# **UNIVERSIDADE REGIONAL DO NOROESTE DO ESTADO DO RIO GRANDE DO SUL**

# **DEPARTAMENTO DE TECNOLOGIA**

**Curso de Engenharia Civil** 

**Simone Breunig** 

# **ESTUDO DO DESEMPENHO DE DIFERENTES CONCEPÇÕES GEOMÉTRICAS UTILIZADAS EM PILARES METÁLICOS PARA EDIFÍCIOS INDUSTRIAIS**

**Ijuí/RS 2010** 

**Simone Breunig** 

# **ESTUDO DO DESEMPENHO DE DIFERENTES CONCEPÇÕES GEOMÉTRICAS UTILIZADAS EM PILARES METÁLICOS PARA EDIFÍCIOS INDUSTRIAIS**

Trabalho de Conclusão de Curso de Engenharia Civil apresentado como requisito parcial para obtenção do grau de Engenheiro Civil.

**Ijuí 2010** 

# **FOLHA DE APROVAÇÃO**

# **Trabalho de conclusão de curso defendido e aprovado em sua forma final pelo professor orientador e pelos membros da banca examinadora.**

Prof. Valdi Henrique Spohr , MSc. Eng - Orientador UNIJUÍ/DeTec

\_\_\_\_\_\_\_\_\_\_\_\_\_\_\_\_\_\_\_\_\_\_\_\_\_\_\_\_\_\_\_\_\_\_\_\_\_\_\_\_\_\_\_

Banca Examinadora

Prof. Paulo César Rodrigues , MSc. Eng. UNIJUÍ/DeTec

\_\_\_\_\_\_\_\_\_\_\_\_\_\_\_\_\_\_\_\_\_\_\_\_\_\_\_\_\_\_\_\_\_\_\_\_\_\_\_\_\_\_\_

Em primeiro lugar agradeço a Deus, por ter me dado forças e proteção para chegar até aqui.

Agradeço ao meu pai e minha mãe, que sempre estiveram comigo em todos os momentos, sejam eles ruins ou bons, mas que lutaram comigo, para alcançar este objetivo na minha vida. Pai e Mãe, esta conquista também pertence a vocês.

Quero agradecer a alguém muito especial para mim, meu namorado Gunter. Que sempre me apoiou, ouviu minhas angústias e sempre me incentivou a continuar, a lutar. Obrigada pela paciência e por tudo o que você fez para mim alcançar esse título, com certeza parte desse mérito também pertence a você. Desde que estou namorando você, não reprovei em mais nenhuma disciplina.

Agradeço a meus amigos, por me darem apoio, por me ouvirem, pelos conselhos, pelo abraço, pelo ombro amigo. Podem ter a certeza que todos vocês estão guardados em lugar bem especial no meu coração.

A minha família, pelos momentos de descontração, pelo apoio e incentivo.

E também a todos os professores desta faculdade, responsáveis por minha formação acadêmica, pelo que aprendi até agora, e que ainda vou aprender muito mais aqui fora, agora na minha vida profissional, como engenheira civil.

### **RESUMO**

Existem nos dias de hoje, diferentes topologias de pilares metálicos treliçados possíveis de serem usados para a estrutura de galpões metálicos, sendo que, na maioria das vezes, o engenheiro de estruturas define um modelo por sua conta e risco, sem conhecer o real comportamento da mesma, o que pode acabar elevando o custo da estrutura. Desta forma, este trabalho procurou verificar qual a distribuição topológica com menor peso e menor custo. Este tema serve de base para nortear futuros projetos, já que a escolha de uma ou outra topologia sem o conhecimento do seu real comportamento possui grande impacto sobre o custo da estrutura. Para realizar este estudo, foi utilizado o software de Análise e Dimensionamento Estrutural STRAP 2010.

 Desta forma, este trabalho apresenta, uma análise de 5 pilares metálicos treliçados, para a altura de 6 metros. Com a aplicação de duas cargas diferentes, combinação 1 e combinação 2, verificou-se o peso de aço necessário para cada pilar, e após com estes dados se obteve o custo de cada um.

 O pilar com o menor peso de aço foi o modelo C, que foi utilizado para sua concepção estrutural perfis U laminados na vertical, com cantoneiras na parte externa, dos dois lados com inclinação de 49 Graus.

 E o pilar com o maior peso de aço foi o modelo E, que foi utilizado para sua concepção estrutural perfis em cantoneira na vertical, com cantoneiras na parte externa, dos dois lados com inclinação de 49 Graus, além de uma cantoneira na horizontal.

 Já em relação ao custo, o pilar modelo C foi o que teve o menor, e o pilar de maior custo foi o modelo A, que foi utilizado para sua concepção estrutural perfis U laminados metálicos, tanto na vertical como na diagonal interna.

Palavras-chaves: pilares metálicos treliçados, peso, custo.

# **LISTA DE FIGURAS**

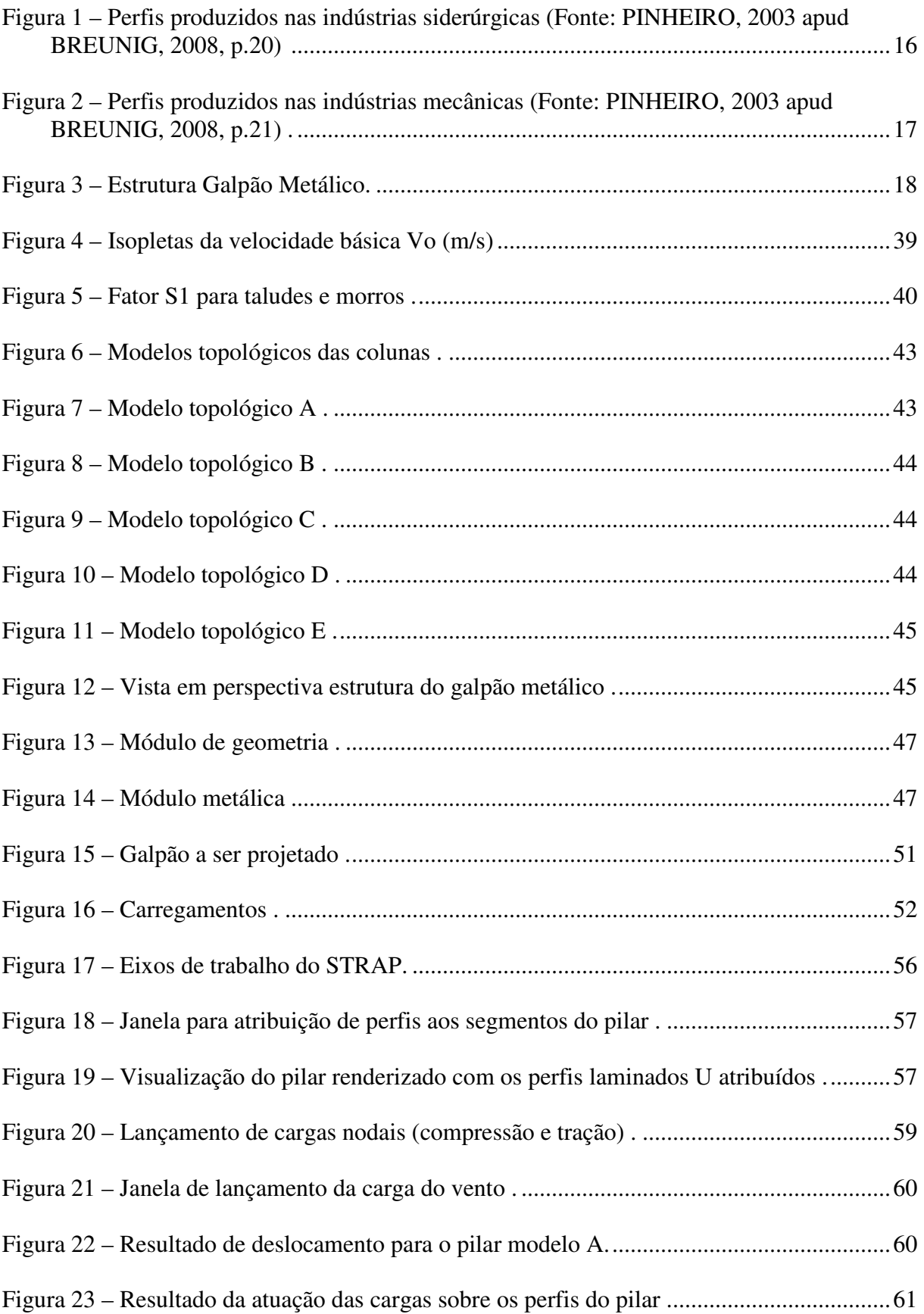

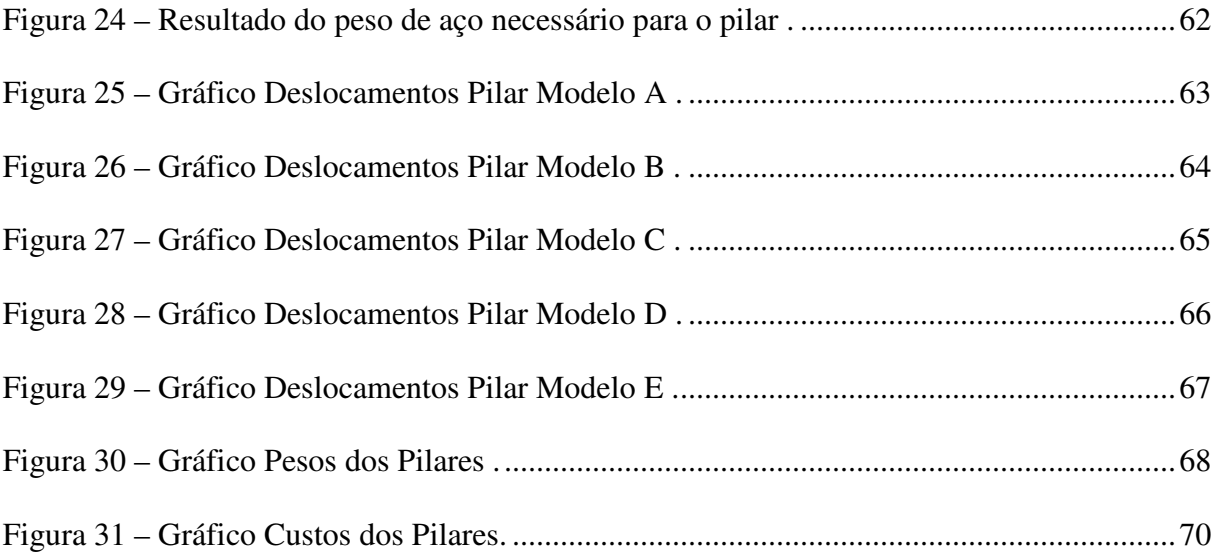

# **LISTA DE QUADROS**

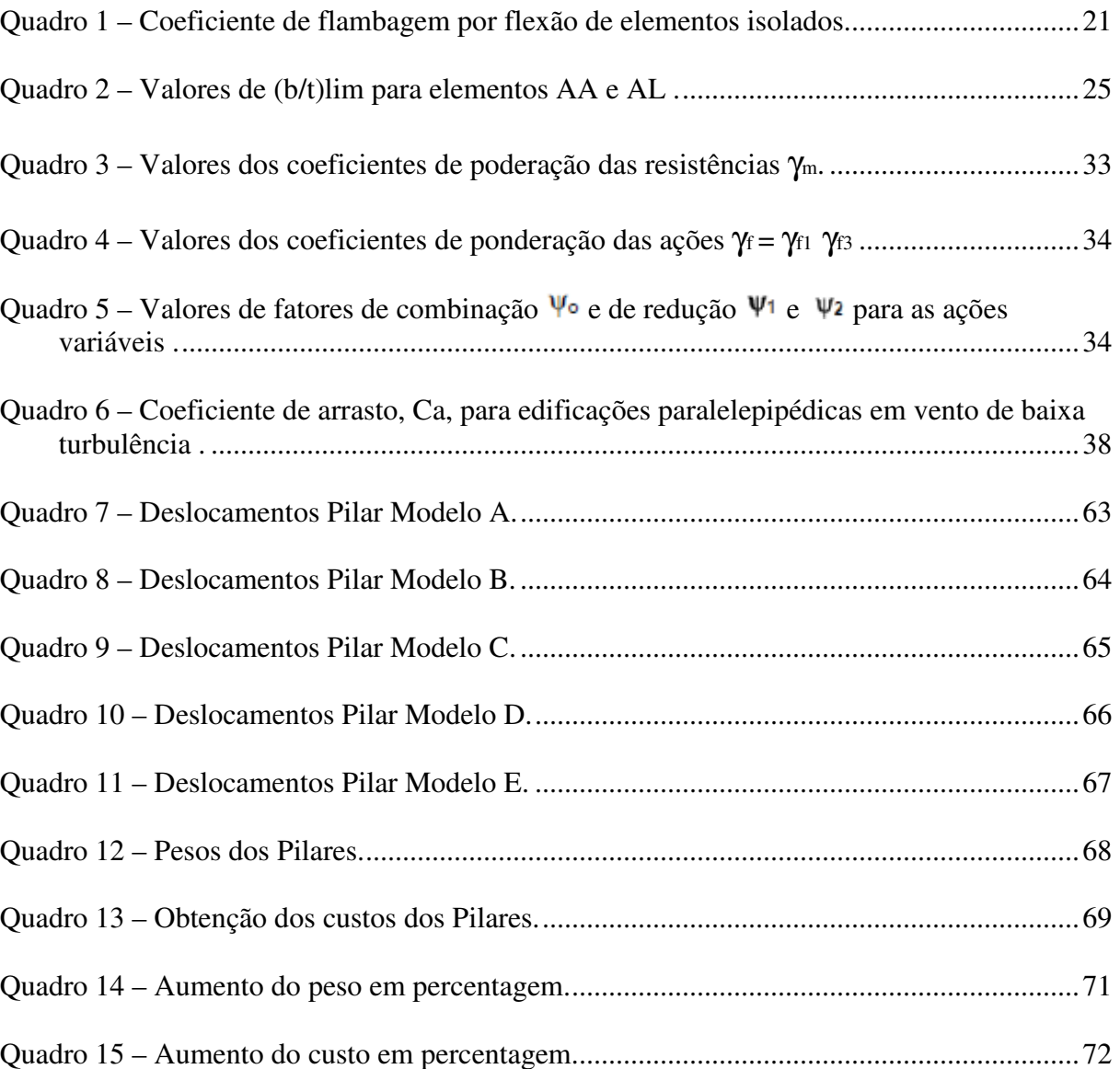

## **LISTA DE SIGLAS E SÍMBOLOS**

- φ : Coeficiente de minoração da resistência do material
- γ : Coeficiente de ponderação das ações
- ν a : Coeficiente de Poisson
- ρ <sup>a</sup>: Massa específica
- β <sup>a</sup>: Coeficiente de dilatação térmica
- ABNT : Associação Brasileira de Normas Técnicas
- Ae : Área frontal efetiva
- $E = Ea : Módulo de elasticidade$
- ELS : Estados-limites de serviço
- ELU: Estados-limites últimos
- Fa : Força de arrasto
- G : Módulo de elasticidade transversal
- Kg : Kilograma
- Mpa : Mega Pascal
- q : Pressão dinâmica
- Rd : Resistência de cálculo
- Rn : Resistência nominal do material
- S1 : Fator topográfico de ação do vento

S2 : Fator que considera a influência da rugosidade do terreno, das dimensões da edificação ou parte da edificação em estudo, e de sua altura sobre o terreno, para ação de vento

S3 : Fator baseado em conceitos probabilísticos, na aplicação de ação de vento

- Sd : Solicitação de cálculo
- Vo : Velocidade básica do vento
- Vk : Velocidade Característica do vento
- SI : Sistema Internacional
- *W* : módulo de resistência elástico
- *f*y : resistência ao escoamento do aço
- *f*u : resistência à ruptura do aço à tração
- *b* : largura
- *b*f : largura da mesa
- *r* : raio de giração
- *t* : espessura
- *t*f : espessura da mesa
- *t*w : espessura da alma
- *A*g : área bruta da seção transversal
- *C*b : fator de modificação para diagrama de momento fletor não-uniforme
- *Q* : fator de redução total associado à flambagem local
- λ : índice de esbeltez
- λ <sup>0</sup>: índice de esbeltez reduzido
- $\lambda$  p : parâmetro de esbeltez limite para seções compactas
- λ <sup>r</sup>: parâmetro de esbeltez limite para seções semicompactas
- χ : fator de redução associado à resistência à compressão
- $\Psi$ : fator de redução de ações
- σ : tensão normal
- Σ : somatório
- *V* : força cortante
- $P^{\ell}$  plastificação
- f : mesa
- n : líquida

g : bruta

ef : efetivo

*a* : distância

: Pressão efetiva em um ponto na superfície de uma edificação

# **SUMÁRIO**

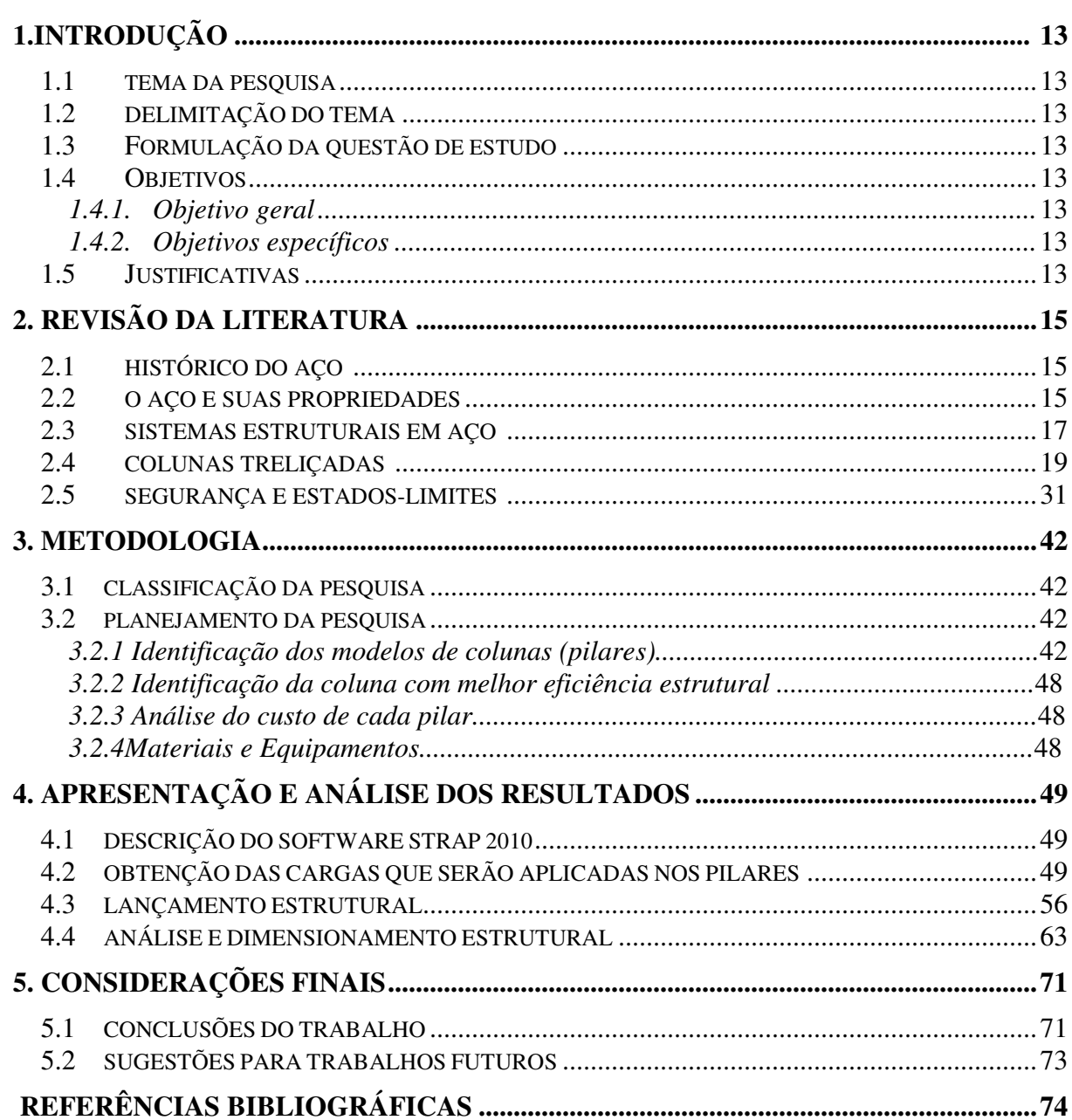

## **1. INTRODUÇÃO**

#### **1.1 Tema da Pesquisa**

O tema da pesquisa é análise de colunas (pilares) metálicas.

#### **1.2 Delimitação do Tema**

O tema deste trabalho é a investigação, com utilização de software de análise e dimensionamento estrutural, do comportamento estrutural dos pilares metálicos com diferentes concepções geométricas, utilizados em edifícios industriais.

#### **1.3 Formulação da questão de estudo**

Qual modelo de pilar metálico tem melhor eficiência estrutural, tornando-se mais econômico, para determinada altura; vão livre e carregamentos pré-determinados, podendo ser usado no dimensionamento para utilização em edifícios industriais?

#### **1.4 Objetivos**

#### **1.4.1. Objetivo geral**

O objetivo geral desse trabalho é verificar o comportamento estrutural de algumas colunas (pilares) metálicas utilizadas na construção de edifícios industriais, buscando identificar qual concepção geométrica conduz a melhor eficiência estrutural e econômica.

#### **1.4.2. Objetivos específicos**

- Determinar os perfis geométricos para cada modelo estudado;
- Identificar o pilar metálico com concepção geométrica que tem o melhor comportamento estrutural;

#### **1.5 Justificativas**

Nos dias de hoje, quando se fala em construir, o principal fator que se leva em consideração é sem dúvida o custo, e também é claro, com a melhor eficiência estrutural (no ELS e ELU).

Com o projeto arquitetônico em mãos, faz-se o lançamento da estrutura, gerando uma distribuição dos diversos elementos estruturais de forma a atender as solicitações atuantes na mesma, observando a norma e as limitações construtivas impostas pelo projeto.

Com a grande variedade de modelos topológicos existentes, sem o conhecimento do seu comportamento estrutural, corre-se o risco de um lançamento estrutural que certamente convergirá para um peso excessivo da estrutura, tornando-a cara, ou usando material inadequado, podendo ocorrer patologias e até mesmo o colapso da mesma.

Desta forma, além da constante preocupação na redução de custos, sem deixar de lado a qualidade e a eficiência de um projeto, justifica-se o tema de pesquisa deste trabalho, o qual busca analisar o comportamento de algumas topologias de pilares metálicos utilizados em edifícios industriais, criando uma relação entre disposição geométrica e eficiência estrutural e que para isso será usado um software, no caso o STRAP, que é um processador de estruturas metálicas, que faz a verificação e/ou dimensionamento de perfis laminados, soldados, chapa dobrada e vigas mistas, embasada em várias normas, como a NBR 8800.

## **2. REVISÃO DA LITERATURA**

#### **2.1 Histórico do aço**

Indícios indicam de que o ferro surgiu 6 mil anos A.C., em países como o Egito, Babilônia e era utilizado em adornos ou para fins militares, por ser um material nobre para a época. O seu uso foi difundido em meados do século XIX, com o início da industrialização, em países como França, Alemanha e Inglaterra. Com o aumento do uso do ferro, também foram desenvolvidas técnicas para conformação, como laminação de pranchas de ferro na Inglaterra e os perfis de seção I de ferro forjável, que ainda hoje é uma das peças mais usadas em construção de aço.

A primeira construção em aço, que existe até hoje, é a ponte sobre o rio Severn na Inglaterra, construída por um arco de elementos de ferro fundido, com um vão de 42 m, em 1779. Em 1872 foi construído o primeiro prédio com múltiplos andares em aço, próximo a Paris de autoria de Jules Saulnier, que na época já foi concebida com sistema de contraventamento que em alguns casos, é utilizado até hoje o mesmo sistema.

No Brasil a utilização do aço se iniciou na década de 20, com a criação da Companhia Siderúrgica Belgo Mineira, onde a produção brasileira ficou próxima a 35 mil toneladas.

Em 1940 se iniciou a fabricação de chapas, trilhos e perfis nas bitolas americanas, com a criação da Comissão Executiva do Plano Siderúrgico Nacional. Mais tarde, surgiram outras empresas como Usiminas, Cosipa e Gerdau. Devido a grande produção de aço, mais de 30 milhões de toneladas depois de 1970 passou a exportar o mesmo, por não ter consumo interno suficiente.

#### **2.2 O aço e suas propriedades**

O aço é um material que tem em sua principal composição o ferro (98%) e possui também outros elementos como carbono, enxofre, fósforo, manganês, etc. O aço possui propriedades bem definidas como: alta resistência mecânica, ductibilidade (capacidade que o aço tem de se deformar antes da ruptura), elasticidade, plasticidade, etc.

O aço pode ser encontrado de diversas formas, como chapas, barras, perfis laminados, fios trefilados, cordoalhas e cabos. Este material ainda pode ser industrializado em uma fábrica específica e pode-se obter diversos perfis produzidos conforme a necessidade, que podem ser chapas dobradas e perfis soldados.

Os principais perfis produzidos nas indústrias siderúrgicas são os seguintes:

- (a)Cantoneira de abas iguais;
- (b)Cantoneira de abas desiguais;
- (c) Perfil H ou duplo Tê;
- (d)Perfil I ou duplo Tê;
- (e) Perfil T;
- (f) Perfil U, ou canal;
- (g)Barra redonda;
- (h)Barra chata;
- (i) Tubo circular;
- (j) Tubo quadrado ou retangular.

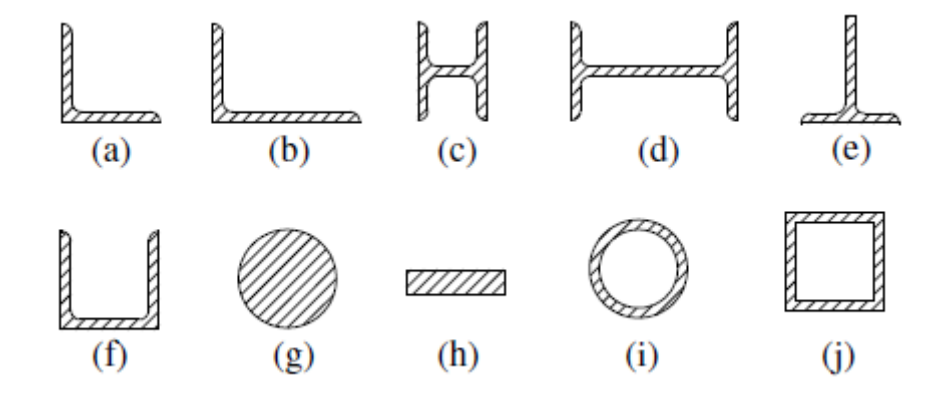

Figura 1 – Perfis produzidos nas indústrias siderúrgicas (Fonte: PINHEIRO, 2003 apud BREUNIG, 2008,p.20)

Os principais perfis industrializados, chapas dobradas e ou chapas soldadas, são os seguintes:

- (a)Perfil U, canal ou C;
- (b)Perfil U enrijecido;
- (c)Cantoneira;
- (d)Perfil Cartola;
- (e)Perfil Z;
- (f) Chapas trapezoidais;
- (g)Tê soldado;
- (h)Duplo Tê soldado.

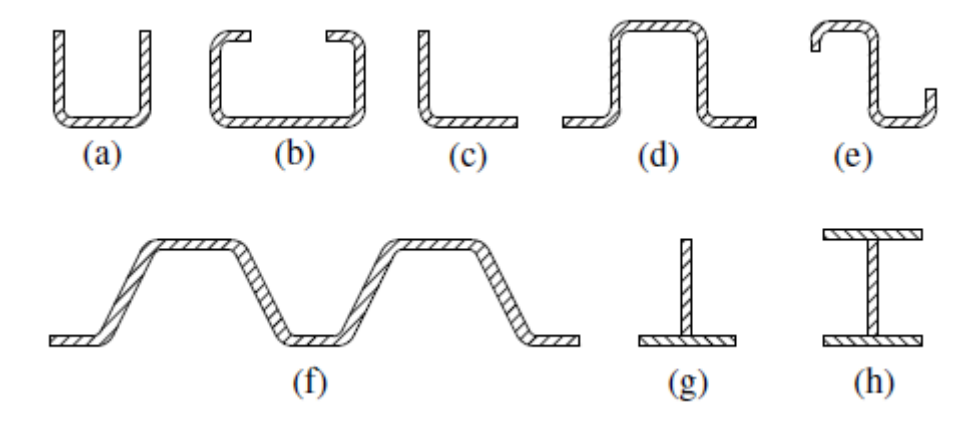

Figura 2 – Perfis produzidos nas indústrias mecânicas (Fonte: PINHEIRO, 2003 apud BREUNIG, 2008, p. 21)

 Segundo a NBR 8800 (ABNT, 2008), para efeito de cálculo devem ser adotados, para os aços aqui relacionados, os seguintes valores de propriedades mecânicas:

- a) Módulo de elasticidade,  $E = Ea = 200000$  Mpa;
- b) Coeficiente de Poisson,  $v_a = 0.3$ ;
- c) Módulo de elasticidade transversal,  $G = 77000$  Mpa;
- d) Coeficiente de dilatação térmica,  $\beta$  a = 1,2 × 10  $\degree$  °C  $-5$  - 1
- e) Massa específica,  $\rho = 7850 \text{ kg/m}^3$ .

#### **2.3 Sistemas Estruturais em Aço**

 No Brasil é adotado o SI, e a entidade normativa para a atividade que envolva estruturas metálicas é a Associação Brasileira de Normas Técnicas – ABNT. A norma técnica utilizada é a NB 14 / NBR 8800 – Projeto de estruturas de aço e de estruturas mistas de aço e concreto de edifícios (ABNT, 2008). Existem normas complementares utilizadas no dimensionamento estrutural, dentre elas a NBR 8681 – Ações e segurança nas estruturas - Procedimento (ABNT, 1984); NBR 6120 – Cargas para o cálculo de estruturas de edificações (ABNT, 1980) e NBR 6123 – Forças devidas ao vento em edificações (ABNT, 1988).

A estrutura de uma edificação é a parte que tem a função de receber as cargas que atuam sobre ela, resistindo a esses esforços, e transmitindo os mesmos até o solo, por meio de vinculações que unem cada componente estrutural.

Os galpões metálicos são construções que geralmente tem apenas um pavimento, possuem colunas regularmente espaçadas com cobertura na parte superior, e nas laterais depende da necessidade e uso do galpão metálico que pode ser comercial, industrial, agrícola ou até mesmo civil.

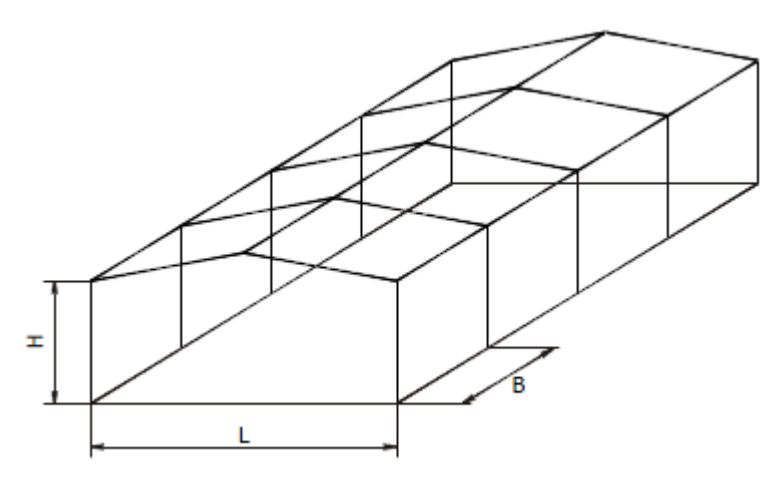

Figura 3 – Estrutura Galpão Metálico

Segundo Bellei (2004), as vantagens das estruturas de aço são as seguintes:

 $\rightarrow$  O material possui alta resistência nos vários estados de tensão (tração, compressão, flexão, etc.), onde estes elementos suportam grandes esforços com uma área de seção pequena;

 $\rightarrow$  Os elementos de aço são um material homogêneo, com limite de escoamento, ruptura e módulo de elasticidade bem definidos, devido a isso, oferecem uma grande margem de segurança no trabalho;

 $\rightarrow$  Como são elementos pré-fabricados, permite diminuir o prazo final da obra;

 $\rightarrow$  Permite a manutenção da estrutura, pois os elementos de aço podem ser desmontados e substituídos com facilidade;

 $\rightarrow$  O material que não for mais utilizado em uma obra, poderá ser reaproveitado por outra.

Simone Breunig – TCC – Curso de Engenharia Civil - UNIJUÍ, 2010

Segundo Breunig (2008) apud Pinheiro (2003), as desvantagens das estruturas de aço são as seguintes:

 $\rightarrow$  A execução dos elementos é limitada devido a sua fabricação e transporte até o local de sua montagem final na obra;

 $\rightarrow$  É necessário fazer um tratamento superficial nas peças (de acordo com o grau de agressividade do ambiente onde a obra será instalada) para que não ocorra oxidação devido ao contato com o ar atmosférico;

 $\rightarrow$  A mão de obra e equipamentos devem ser especiais para sua fabricação e montagem;  $\rightarrow$  O fornecimento de perfis estruturais é limitado.

#### **2.4 Colunas treliçadas**

As colunas ou pilares são componentes que em uma determinada estrutura recebem as cargas dos demais componentes da mesma e as descarregam nas fundações.

> Segundo Bellei (2004), basicamente, cada coluna é composta de três partes principais: fuste, que é o elemento portante básico da coluna; ponto de ligação, que serve de apoio para as outras partes da estrutura e a base, que tem por finalidade distribuir as cargas nas fundações, além de fixá-la. Com relação a fixação das bases, as colunas se subdividem em rotuladas e engastadas.

A coluna treliçada possui o fuste que é composto de um ou vários perfis laminados, ligados por chapas ou cantoneiras situados nos planos das mesas.

A principal vantagem da coluna treliçada, apesar do acréscimo de mão de obra na fabricação, é a possibilidade de ser obtida resistência equivalente às de alma cheia.

Existem várias maneiras de fazer a interligação dos perfis que vão compor a seção desejada. Pode ser usado as treliças Warren, treliças tipo Pratt, treliça com diagonais cruzadas, etc.

Os esforços que podem atuar nas colunas são: compressão com flexão; tração com flexão (quando solicitados o peso próprio mais vento).

O índice de esbeltez de uma barra comprimida é definido como a relação entre o comprimento efetivo de flambagem e o raio de giração. As principais normas recomendam que a esbeltez limite das colunas λ não deve ultrapassar 200.

relação a  $\lambda$  p (seção semi-compacta) e  $\lambda$  r (seção esbelta), as seções transversais são classificadas em:

a) compactas: seções cujos elementos comprimidos possuem  $\lambda$  não superior a  $\lambda$  p e cujas mesas são ligadas continuamente às almas;

Dependendo do valor do parâmetro de esbeltez  $\lambda$  dos componentes comprimidos em

- b) semi-compactas: seções que possuem um ou mais elementos comprimidos com λ excedendo  $\lambda$  p, mas não  $\lambda$  r;
- c) esbeltas: seções que possuem um ou mais elementos comprimidos onde λ excede
	- λ r.

As seções compactas são capazes de desenvolver uma distribuição de tensões totalmente plástica, com grande rotação antes do início da flambagem local. Essas seções são adequadas para análise plástica, devendo no entanto, para esse tipo de análise, ter um eixo de simetria no plano do carregamento quando, submetidas a flexão, e ser duplamente simétricas quando submetidas á força axial de compressão.

Nas seções semi-compactas, os elementos comprimidos podem atingir a resistência ao escoamento, levando-se em conta as tensões residuais, antes que a flambagem local ocorra, mas não apresentam grande capacidade de rotação.

Nas seções esbeltas, um ou mais elementos comprimidos flambam em regime elástico, levando-se em conta as tensões residuais.

Na tabela 1 são fornecidos os valores teóricos do coeficiente de flambagem por flexão, Kx ou Ky, para seis casos ideais de condições de contorno de elementos isolados, nos quais a rotação e a translação das extremidades são totalmente impedidas. Caso não se possa assegurar a perfeição do engaste, devem ser usados os valores recomendados apresentados.

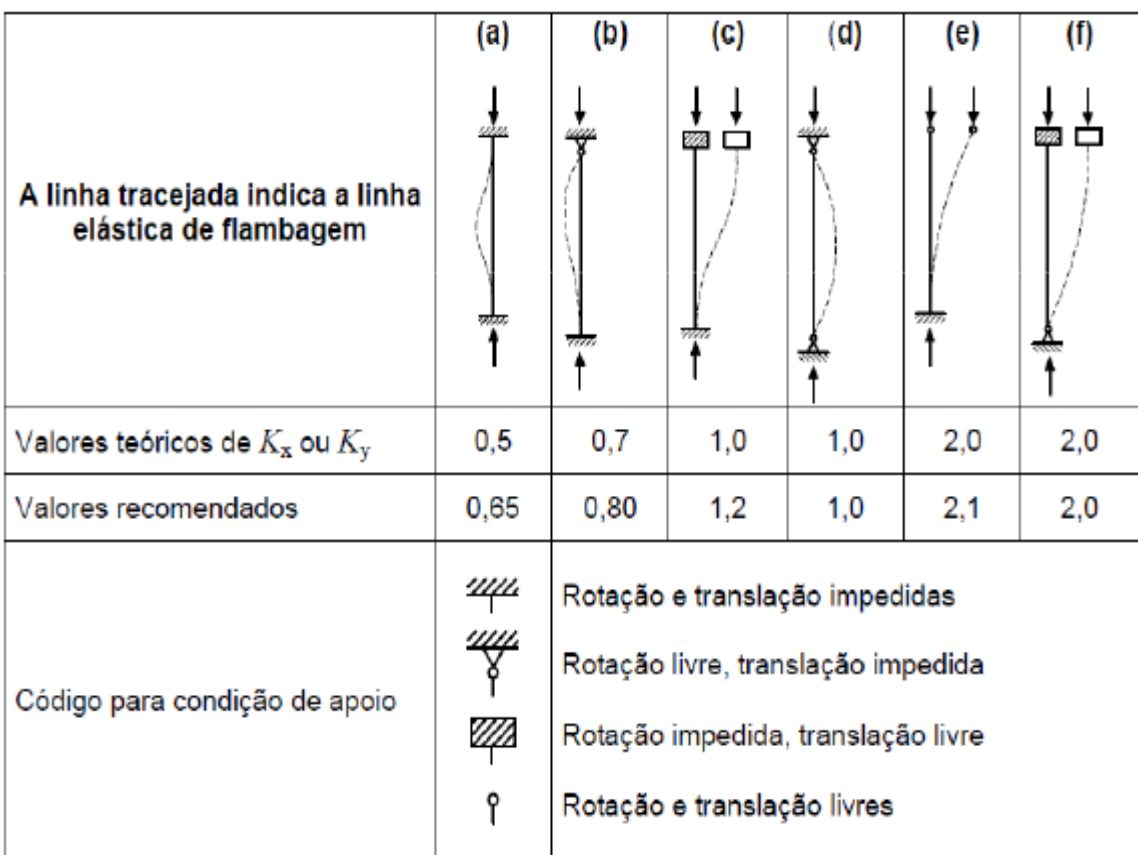

Quadro 1 – Coeficiente de flambagem por flexão de elementos isolados (Fonte: NBR 8800 (ABNT, 2008)).

Segundo a NBR 8800 (ABNT, 2008), a força axial de flambagem elástica, *N*e, de uma barra que possua seção simétrica ou com dupla simetria em relação a um ponto é dada por:

 $\rightarrow$  flambagem por flexão em relação ao eixo central de inércia x da seção transversal:

$$
N_{\text{ex}} = \frac{\pi^2 E I_{\text{x}}}{\left(K_{\text{x}} L_{\text{x}}\right)^2}
$$

 $\rightarrow$  flambagem por flexão em relação ao eixo central de inércia y da seção transversal:

$$
N_{\rm ey} = \frac{\pi^2 E I_{\rm y}}{(K_{\rm y} L_{\rm y})^2}
$$

onde:

*K*x*L*x é o comprimento de flambagem por flexão em relação ao eixo x;

*I*x é o momento de inércia da seção transversal em relação ao eixo x;

*K*y*L*y é o comprimento de flambagem por flexão em relação ao eixo y;

*I*y é o momento de inércia da seção transversal em relação ao eixo y;

*E* é o módulo de elasticidade do aço.

Os efeitos da excentricidade da força de compressão atuante em uma cantoneira simples podem ser considerados por meio de um comprimento de flambagem equivalente, desde que essa cantoneira:

 $\rightarrow$  seja carregada nas extremidades através da mesma aba;

 $\rightarrow$  seja conectada por solda ou por pelo menos dois parafusos na direção da solicitação;

 $\rightarrow$  não esteja solicitada por ações transversais intermediárias.

Nesse caso, a força axial de flambagem elástica da cantoneira, Ne, é dada por:

$$
N_{\text{ex}} = \frac{\pi^2 E I_{\text{xt}}}{\left(K_{\text{xt}} L_{\text{xt}}\right)^2}
$$

onde:

*I*x1 é o momento de inércia da seção transversal em relação ao eixo que passa pelo centro geométrico e é paralelo à aba conectada;

*K*x1*L*x1 é o comprimento de flambagem equivalente.

Para cantoneiras de abas iguais ou de abas desiguais conectadas pela aba de maior largura, que são barras individuais ou diagonais ou montantes de treliças planas com as barras adjacentes conectadas do mesmo lado das chapas de nó ou das cordas:

quando:

$$
0 \le \frac{L_{\text{x1}}}{r_{\text{x1}}} \le 80: \ K_{\text{x1}} L_{\text{x1}} = 72 \ r_{\text{x1}} + 0.75 \ L_{\text{x1}}
$$

quando:

$$
\frac{L_{\rm x1}}{r_{\rm x1}} > 80: K_{\rm x1}L_{\rm x1} = 32 \ r_{\rm x1} + 1,25 \ L_{\rm x1}
$$

Onde:

*L*x1 é o comprimento da cantoneira, tomado entre os pontos de trabalho situados nos eixos longitudinais das cordas da treliça;

*r*x1 é o raio de giração da seção transversal em relação ao eixo que passa pelo centro geométrico e é paralelo à aba conectada.

Segundo a NBR 8800 (ABNT, 2008), os elementos que fazem parte das seções transversais usuais, para efeito de flambagem local, são classificados em AA (duas bordas longitudinais vinculadas) e AL (apenas uma borda longitudinal vinculada).

As barras submetidas à força axial de compressão, nas quais todos os elementos componentes da seção transversal possuem relações entre largura e espessura (relação b/t) que não superam os valores de (b/t)lim dados na tabela 2, tem o fator de redução total Q igual a 1,00.

As barras submetidas à força axial de compressão, nas quais os elementos componentes da seção transversal possuem relações b/t maiores que os valores de (b/t)lim dados na tabela 2 (elementos esbeltos), tem o fator de redução total Q dado por:

Q=QsQa

onde Qs e Qa são fatores de redução que levam em conta a flambagem local dos elementos AL e AA. Deve-se ainda considerar que:

 $\rightarrow$  se a seção possuir apenas elementos AL:

 $Q = Qs$ 

 $\rightarrow$  se a seção possuir apenas elementos AA:

 $Q = Qa$ 

Os valores de Qs a serem usados para os elementos comprimidos AL são os seguintes:  $\rightarrow$  elementos do grupo 3 da tabela 2:

$$
Q_s = 1,340 - 0,76 \frac{b}{t} \sqrt{\frac{f_y}{E}}
$$
, para  $0,45 \sqrt{\frac{E}{f_y}} < \frac{b}{t} \le 0,91 \sqrt{\frac{E}{f_y}}$   
 $Q_s = \frac{0,53 E}{f_y \left(\frac{b}{t}\right)^2}$ , para  $\frac{b}{t} > 0,91 \sqrt{\frac{E}{f_y}}$ 

 $\rightarrow$  elementos do grupo 4 da tabela 2:

$$
Q_s = 1,415 - 0,74 \frac{b}{t} \sqrt{\frac{f_y}{E}},
$$
 para  $0,56 \sqrt{\frac{E}{f_y}} < \frac{b}{t} \le 1,03 \sqrt{\frac{E}{f_y}}$   
 $Q_s = \frac{0,69 E}{f_y (\frac{b}{t})^2},$  para  $\frac{b}{t} > 1,03 \sqrt{\frac{E}{f_y}}$ 

→ elementos do grupo 5 da tabela 2:

$$
Q_s = 1,415 - 0,65 \frac{b}{t} \sqrt{\frac{f_y}{k_c E}}
$$
, para  $0,64 \sqrt{\frac{E}{(f_y/k_c)}} < \frac{b}{t} \le 1,17 \sqrt{\frac{E}{(f_y/k_c)}}$ 

$$
Q_{\rm s} = \frac{0.90 E k_{\rm c}}{f_{\rm y} \left(\frac{b}{t}\right)^2}, \quad \text{para} \quad \frac{b}{t} > 1.17 \sqrt{\frac{E}{(f_{\rm y}/k_{\rm c})}}
$$

com o coeficiente Kc dado por

$$
k_{\rm c} = \frac{4}{\sqrt{h/t_{\rm w}}}
$$
, sendo 0,35  $\leq$  k<sub>c</sub>  $\leq$  0,76

 $\rightarrow$  elementos do grupo 6 da tabela 2:

$$
Q_s = 1,908 - 1,22 \frac{b}{t} \sqrt{\frac{f_y}{E}}
$$
, para  $0,75 \sqrt{\frac{E}{f_y}} < \frac{b}{t} \le 1,03 \sqrt{\frac{E}{f_y}}$ 

$$
Q_s = \frac{0.69 E}{f_y \left(\frac{b}{t}\right)^2}
$$
, para  $\frac{b}{t} > 1.03 \sqrt{\frac{E}{f_y}}$ 

onde:

*h* é a altura da alma;

*tw* é a espessura da alma;

*b* e *t* são a largura e a espessura do elemento, respectivamente.

Simone Breunig – TCC – Curso de Engenharia Civil - UNIJUÍ, 2010

Se existirem dois ou mais elementos AL com fatores de redução Qs diferentes, deve-se adotar o menor destes fatores.

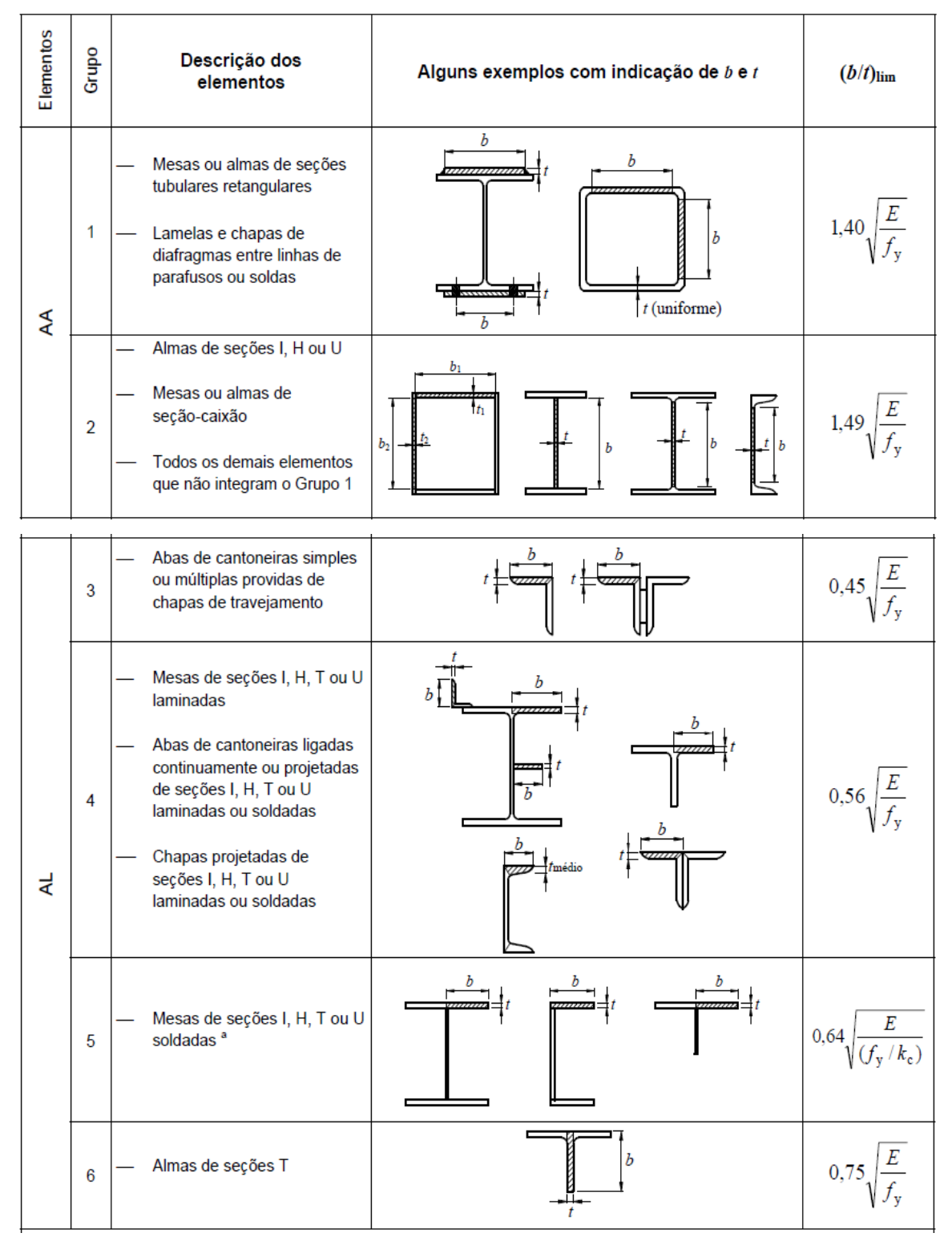

Quadro 2 – Valores de (b/t)lim para elementos AA e AL (Fonte: NBR 8800 (ABNT, 2008)).

O fator de redução Qa das seções transversais com elementos comprimidos AA, cuja relação entre largura e espessura ultrapassa os valores indicados na tabela 2, é definido como:

$$
Q_{\rm a} = \frac{A_{\rm ef}}{A_{\rm g}}
$$

onde Ag é a área bruta e Aef a área efetiva da seção transversal, dada por:  $A_{\text{ef}} = A_{\text{g}} - \sum_{\text{ef}} (b - b_{\text{ef}}) t$ 

com o somatório estendendo-se a todos os elementos AA. Nessa expressão *b* e *t* são, respectivamente, a largura e a espessura de um elemento comprimido AA, conforme tabela 2, *b*ef é a largura efetiva de um elemento comprimido AA.

A largura efetiva dos elementos AA é igual a:

$$
b_{\text{ef}} = 1.92 \ t \ \sqrt{\frac{E}{\sigma}} \left[ 1 - \frac{c_{\text{a}}}{b/t} \sqrt{\frac{E}{\sigma}} \right] \le b
$$

Onde Ca é um coeficiente, igual a 0,38 para mesas ou almas de seções tubulares retangulares e 0,34 para todos os outros elementos e  $\sigma$  é a tensão que pode atuar no elemento analisado, tomado igual a :

$$
\sigma = \chi f_y
$$

com χ , fator de redução, adotando Q igual a 1,0. Opcionalmente, de forma conservadora, pode-se tomar:

$$
\sigma = f_{\rm y}
$$

O fator de redução, χ, associado à resistência à compressão é dado por:

- para 
$$
\lambda_0 \leq 1.5
$$
:  $\chi = 0.658^{\lambda_0^2}$ 

- para λ<sub>0</sub> > 1,5: 
$$
χ = \frac{0,877}{λ_0^2}
$$

Onde λ0 é o índice de esbeltez reduzido, que pode ser obtido através da fórmula:

$$
\lambda_0 = \sqrt{\frac{Q A_{\rm g} f_{\rm y}}{N_{\rm e}}}
$$

Simone Breunig – TCC – Curso de Engenharia Civil - UNIJUÍ, 2010

Onde *N*e é a força axial de flambagem elástica.

A força axial de compressão resistente de cálculo, *N*c,Rd, de uma barra, associada aos estados limites últimos de instabilidade por flexão, por torção ou flexo-torção e de flambagem local, deve ser determinada pela expressão:

$$
N_{\rm c, Rd} = \frac{\chi Q A_{\rm g} f_{\rm y}}{\gamma_{\rm al}}
$$

Onde:

χ é o fator de redução associado à resistência à compressão;

*Q* é o fator de redução total associado à flambagem local;

*A*g é a área bruta da seção transversal da barra.

Para o momento fletor resistente de cálculo, segundo a NBR 8800 (ABNT, 2008), devem ser considerados, os estados limites últimos de flambagem lateral com torção (FLT), flambagem local da mesa comprimida (FLM), flambagem local da alma (FLA), flambagem local da aba e escoamento da mesa tracionada.

Para que essa análise elástica seja válida, o momento fletor resistente de cálculo não pode ser tomado maior que  $1.50 W f_y / \gamma_{al}$ , sendo que *W* o módulo de resistência elástico mínimo da seção transversal da barra em relação ao eixo da flexão.

Para se determinar o momento fletor resistente de cálculo para o estado limite FLT, pode ser necessário calcular um fator de modificação para diagrama de momento fletor nãouniforme (Cb), para o comprimento destravado (*L*b) analisado:

$$
C_{\rm b} = \frac{12,5 M_{\rm max}}{2,5 M_{\rm max} + 3 M_{\rm A} + 4 M_{\rm B} + 3 M_{\rm C}} R_{\rm m} \le 3,0
$$

Onde:

M*max* é o valor do momento fletor máximo solicitante de cálculo, em módulo, no comprimento destravado;

MA é o valor do momento fletor solicitante de cálculo, em módulo, na seção situada a um quarto do comprimento destravado, medido a partir da extremidade da esquerda;

MB é o valor do momento fletor solicitante de cálculo, em módulo, na seção central do comprimento destravado;

MC é o valor do momento fletor solicitante de cálculo, em módulo, na seção situada a três quartos do comprimento destravado, medido a partir da extremidade da esquerda;

Rm é um parâmetro de monossimetria da seção transversal, igual a 0,5 + 2(Iyc/Iy)² para seções com um eixo de simetria, fletidas em relação ao eixo que não é de simetria, sujeitas à curvatura reversa, e igual a 1,00 em todos os demais casos;

Iyc é o momento de inércia da mesa comprimida em relação ao eixo de simetria (como a curvatura é reversa, esse momento de inércia refere-se à mesa de menor momento de inércia);

Iy é o momento de inércia da seção transversal em relação ao eixo de simetria;

Em trechos em balanço entre uma seção com restrição a deslocamento lateral e à torção e a extremidade livre:

$$
Cb = 1,00
$$

Em seções com um eixo de simetria, fletidas em relação ao eixo que não é de simetria, sujeitas à curvatura reversa, a verificação à FLT deve ser feita para as duas mesas (cada mesa terá um momento fletor resistente de cálculo, que deve ser igual ou superior ao máximo momento solicitante de cálculo que causa compressão na mesma). Nos demais casos, o momento fletor resistente de cálculo é constante ao longo do comprimento destravado e deve ser igual ou superior ao máximo momento solicitante de cálculo (positivo ou negativo) nesse comprimento.

Nas vigas com seções I, H e U, fletidas em relação ao eixo central de inércia perpendicular à alma, simétricas em relação ao eixo de flexão, em um comprimento destravado (*L*b) no qual uma das mesas encontra-se livre para se deslocar lateralmente e a outra mesa possui contenção lateral contínua contra esse tipo de deslocamento, o fator de modificação para momento fletor não-uniforme é dado por:

a) quando a mesa com contenção lateral contínua estiver tracionada em pelo menos uma extremidade do comprimento destravado:

$$
C_{\rm b} = 3.00 - \frac{2}{3} \frac{M_1}{M_0} - \frac{8}{3} \frac{M_2}{(M_0 + M_1)}
$$

Onde:

*M*0 é o valor do maior momento fletor solicitante de cálculo, tomado com sinal negativo, que comprime a mesa livre nas extremidades do comprimento destravado;

*M*1 é o valor do maior momento fletor solicitante de cálculo na outra extremidade do comprimento destravado. Se esse momento comprimir a mesa livre, deve ser tomado com sinal negativo nos segundo e terceiro termos da equação. Se tracionar a mesa livre, deve ser tomado com sinal positivo no segundo termo da equação e igual a zero no terceiro termo;

*M*2 é o momento fletor solicitante de cálculo na seção central do comprimento destravado, com sinal positivo se tracionar a mesa livre e sinal negativo se tracionar a mesa com contenção lateral contínua.

b) Em trechos com momento nulo nas extremidades, submetidos a uma força transversal uniformemente distribuída, com apenas a mesa tracionada contida continuamente contra deslocamento lateral:

$$
C_{\rm b}=2,00
$$

c) Em todos os outros casos:

 $C<sub>b</sub> = 1,00$ 

 Na verificação à FLT, deve-se tomar como momento fletor solicitante de cálculo o maior momento que comprime a mesa livre.

 As vigas, com ou sem chapas de reforço de mesa, mesmo com furos para parafusos nas mesas, podem ser dimensionadas ao momento fletor com base nas propriedades da seção bruta, desde que:

$$
f_{\rm u} A_{\rm fin} \ge Y_{\rm t} f_{\rm y} A_{\rm fg}
$$

Onde:.

*A*fn é a área líquida da mesa tracionada

*A*fg é a área bruta da mesa tracionada;

*Y*t é um coeficiente igual a 1,0 para *fy/fu* < 0,8 e igual a 1,10 se *fy/fu* > 0,8.

Se:

$$
f_{\rm u} A_{\rm fin} < Y_{\rm t} f_{\rm y} A_{\rm fg}
$$

 o momento fletor resistente de cálculo deve ser limitado pelo estado-limite último de ruptura por flexão, na região dos furos da mesa tracionada, sendo dado por:

$$
M_{\rm Rd} = \frac{1}{\gamma_{\rm al}} \frac{f_{\rm u} A_{\rm fn}}{A_{\rm fg}} W_{\rm t}
$$

 onde *W*t é o módulo de resistência elástico do lado tracionado da seção, relativo ao eixo de flexão.

 Para a força resistente de cálculo, conforme a NBR 8800 (ABNT, 2008), em seções I, H e U fletidas em relação ao eixo central de inércia perpendicular à alma (eixo de maior momento inércia), a força cortante resistente de cálculo, *V*Rd, é dada por:

$$
\text{para } \lambda \le \lambda_p: \quad V_{\text{Rd}} = \frac{V_{\text{p}\ell}}{\gamma_{\text{a}1}}
$$

para 
$$
\lambda_p < \lambda \leq \lambda_r
$$
:  $V_{\text{Rd}} = \frac{\lambda_p}{\lambda} \frac{V_{p\ell}}{\gamma_{a1}}$ 

para 
$$
\lambda > \lambda_r
$$
:  $V_{\text{Rd}} = 1.24 \left(\frac{\lambda_p}{\lambda}\right)^2 \frac{V_{\text{p\ell}}}{\gamma_{\text{a1}}}$ 

onde:

$$
\lambda = \frac{h}{t_{\rm w}}
$$
  

$$
\lambda_{\rm p} = 1,10 \sqrt{\frac{k_{\rm v} E}{f_{\rm y}}}
$$
  

$$
\lambda_{\rm r} = 1,37 \sqrt{\frac{k_{\rm v} E}{f_{\rm y}}}
$$

$$
k_{\rm v} = \begin{cases} 5.0 \text{ para almas sem enrijecedores transversais, para } \frac{a}{h} > 3 \text{ ou para } \frac{a}{h} > \left[ \frac{260}{(h/t_{\rm w})} \right]^2 \\ 5 + \frac{5}{(a/h)^2}, \text{ para todos os outros casos} \end{cases}
$$

Onde:

*V*p*l* é a força cortante correspondente à plastificação da alma por cisalhamento;

*a* é a distância entre as linhas de centro de dois enrijecedores transversais adjacentes;

*h* é a altura da alma, tomada igual à distância entre as faces internas das mesas nos perfis soldados e igual a esse valor menos os dois raios de concordância entre mesa e alma nos perfis laminados;

*t*w é a espessura da alma.

A força cortante correspondente à plastificação da alma por cisalhamento é dada por:

$$
V_{\text{p}\ell} = 0.60 A_{\text{w}} f_{\text{y}}
$$

Nessa equação, *A*w é a área efetiva de cisalhamento, que deve ser tomada igual a:

Simone Breunig – TCC – Curso de Engenharia Civil - UNIJUÍ, 2010

$$
A_{\rm w} = dt_{\rm w}
$$

Onde:

*d* é altura da seção transversal.

#### **2.5 Segurança e estados-limites**

Conforme a NBR 8800 (ABNT, 2008) os estados limites últimos estão relacionados com a segurança da estrutura sujeito à combinações mais desfavoráveis de ações previstas em toda a vida útil, durante a construção ou quando atuar uma ação especial ou excepcional. Os estados limites de Serviço estão relacionados com o desempenho da estrutura sob condições normais de utilização.

Segundo a Norma NBR 8681 (ABNT, 2003) os Estados Limites Últimos são caracterizados, usualmente por:

- a) perda do equilíbrio, global ou parcial, admitida a estrutura como um corpo rígido;
- b) ruptura ou deformação plástica excessiva dos materiais;
- c) transformação da estrutura, no todo ou em parte, em sistema hipostático;
- d) instabilidade por deformação;
- e) instabilidade dinâmica.

Os Estados Limites de Serviço, no período de vida da estrutura, usualmente são caracterizados por:

- a) danos ligeiros ou localizados, que comprometam o aspecto estético da construção ou a durabilidade da estrutura;
- b) deformações excessivas que afetem a utilização normal da construção ou seu aspecto estético;
- c) vibração excessiva ou desconfortável.

As ações são classificadas segundo sua variabilidade no tempo e em três categorias:

#### - **Ações permanentes** :

a) ações permanentes diretas: os pesos próprios dos elementos da construção, incluindose o peso próprio da estrutura e de todos os elementos construtivos permanentes, os pesos dos equipamentos fixos, empuxos devidos ao peso próprio dos solos não removíveis e de outras ações permanentes sobre elas aplicadas;

b) ações permanentes indiretas: protensão, recalques de apoio e retração dos materiais.

#### **- Ações variáveis**:

São as cargas acidentais das construções, tais como forças de frenação, de impacto, os efeitos do vento, temperatura, pressões hidrostáticas e hidrodinâmicas. Em função de sua probabilidade de ocorrência durante a vida da construção:

- ações variáveis normais: são aquelas com probabilidade de ocorrência suficientemente grande para que sejam obrigatoriamente consideradas no projeto das estruturas de um dado tipo de construção;

**- Ações excepcionais**: são as cargas de uma probabilidade muito pequena de ocorrer como: explosões, choques de veículos, incêndios, enchentes, sismos, etc.

Para os coeficientes γf de ponderação para E.L.U. das ações podem ser considerados como o produto de dois outros,  $\gamma_{f1}$  e  $\gamma_{f3}$  (o coeficiente de combinação  $\Psi$ <sup>o</sup> faz o papel do terceiro coeficiente, que seria indicado por γε).

- a) γf1 leva em conta a variabilidade das ações;
- b) γf3 considera os possíveis erros de avaliação dos efeitos das ações, seja por problemas construtivos, seja por deficiência do método de cálculo empregado.

O desdobramento do coeficiente γf em coeficientes parciais permite que os valores gerais especificados para γf possam ser discriminados em função de peculiaridades dos diferentes tipos de estruturas e de materiais de construção considerados.

Para os coeficientes de ponderação para E.L.S., são tomados com valor  $\gamma_f = 1,0$ , salvo exigência em contrário, expressa em norma específica.

O carregamento é especificado pelo conjunto das ações que têm probabilidade não desprezível de atuarem simultaneamente sobre uma estrutura, durante um período de tempo.

Em cada tipo de carregamento as ações devem ser combinadas de diferentes maneiras, a fim de que possam ser determinados os efeitos mais desfavoráveis para a estrutura. Devem ser estabelecidas tantas combinações quantas foram necessárias para que a segurança seja verificada em relação a todos os possíveis limites da estrutura.

Para as resistências, conforme (NBR 8681, 2003), é determinada convencionalmente pela máxima tensão que pode ser aplicada a um corpo-de-prova do material considerado, até o aparecimento de fenômenos como ruptura ou deformação específica excessiva.

Valores de cálculo:

$$
f_{d}=f_{k}/\gamma_{m} \qquad \gamma_{m}=\gamma_{m1}\gamma_{m2}\gamma_{m3}
$$

Simone Breunig – TCC – Curso de Engenharia Civil - UNIJUÍ, 2010  $\gamma_{m1}$  = leva em conta a variabilidade da resistência efetiva.

γm2 = considera as diferenças entre a resistência efetiva do material da estrutura e a resistência medida nos corpos-de-prova.

decorrência dos métodos construtivos, seja em virtude do método de cálculo empregado.

γm3 = considera as incertezas na determinação das solicitações resistentes, seja em

Aco estrutural<sup>a</sup> Ya Aço das Concreto armaduras Escoamento, Combinações flambagem e Ruptura Ϋσ γs instabilidade  $\gamma_{a2}$ Ya1 **Normais** 1,10 1,35 1,40 1,15 1,35 Especiais ou de construção 1,10 1,20 1,15 Excepcionais 1,00 1,15 1,20 1,00 Inclui o aço de fôrma incorporada, usado nas lajes mistas de aço e concreto, de pinos e parafusos.

Quadro 3 - Valores dos coeficientes de ponderação das resistências γm (Fonte: NBR 8681

#### (ABNT, 2003)).

Os limites estabelecidos para os estados-limites de serviço não necessitam de minoração, portanto,  $γ<sub>m</sub> = 1,00$ .

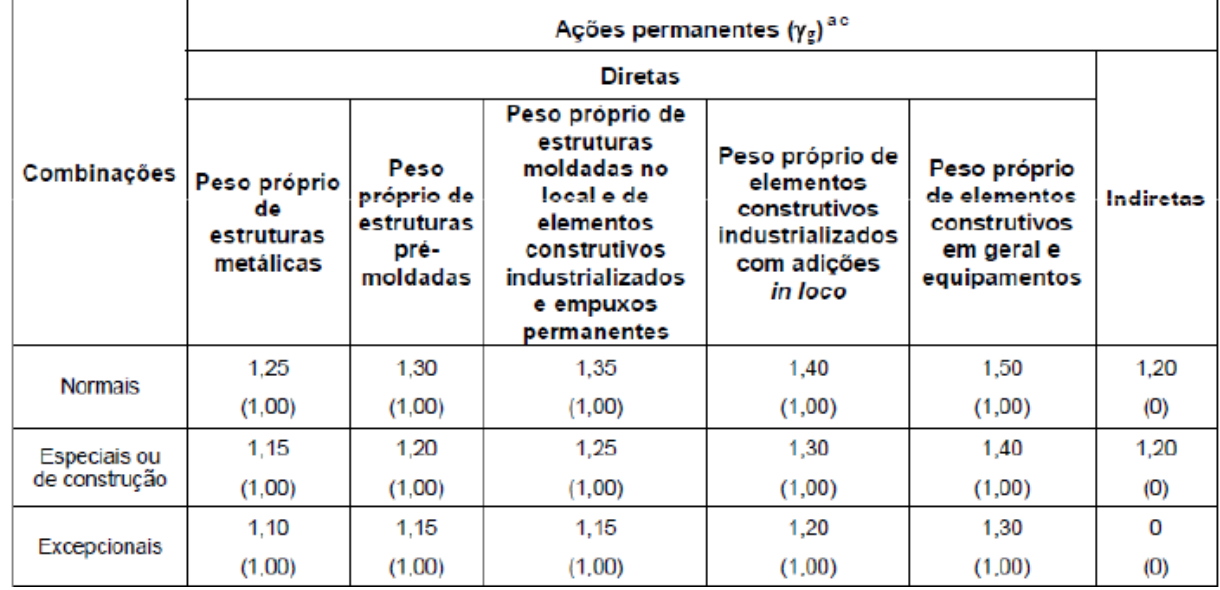

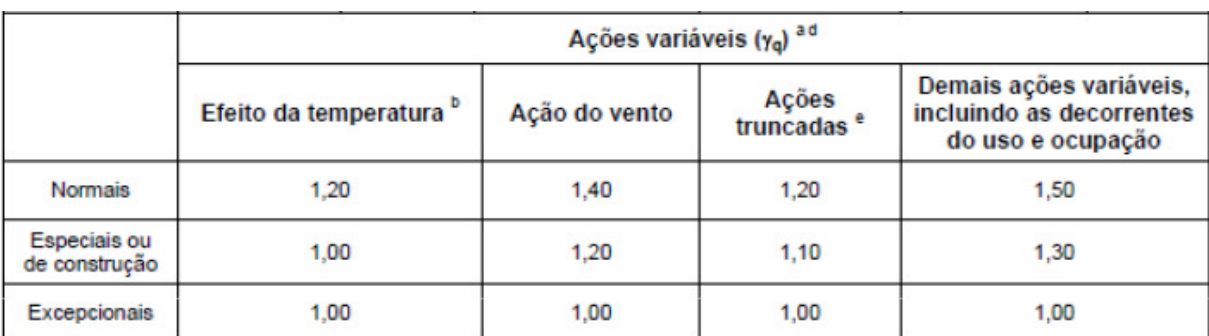

Os valores entre parênteses correspondem aos coeficientes para as ações permanentes favoráveis à segurança; ações variáveis e excepcionais favoráveis à segurança não devem ser incluídas nas combinações.

O efeito de temperatura citado não inclui o gerado por equipamentos, o qual deve ser considerado ação decorrente do uso e ocupação da edificação.

Nas combinações normais, as ações permanentes diretas que não são favoráveis à segurança podem, opcionalmente, ser consideradas todas agrupadas, com coeficiente de ponderação igual a 1,35 quando as ações variáveis decorrentes do uso e ocupação forem superiores a 5 kN/m<sup>2</sup>, ou 1,40 quando isso não ocorrer. Nas combinações especiais ou de construção, os coeficientes de ponderação são respectivamente 1,25 e 1,30, e nas combinações excepcionais, 1,15 e 1,20.

Nas combinações normais, se as ações permanentes diretas que não são favoráveis à segurança forem agrupadas, as ações variáveis que não são favoráveis à segurança podem, opcionalmente, ser consideradas também todas agrupadas, com coeficiente de ponderação igual a 1,50 quando as ações vanáveis decorrentes do uso e ocupação forem superiores a 5 kN/m², ou 1,40 quando isso não ocorrer (mesmo nesse caso, o efeito da temperatura pode ser considerado isoladamente, com o seu próprio coeficiente de ponderação). Nas combinações especiais ou de construção, os coeficientes de ponderação são respectivamente 1,30 e 1,20, e nas combinações excepcionais, sempre 1,00.

Ações truncadas são consideradas ações variáveis cuja distribuição de máximos é truncada por um dispositivo físico, de modo que o valor dessa ação não possa superar o limite correspondente. O coeficiente de ponderação mostrado nesta Tabela se aplica a este valor-limite.

Quadro 4 - Valores dos coeficientes de ponderação das ações  $\gamma_f = \gamma_{f1}$   $\gamma_{f3}$  (Fonte: NBR 8681 (ABNT, 2003)).

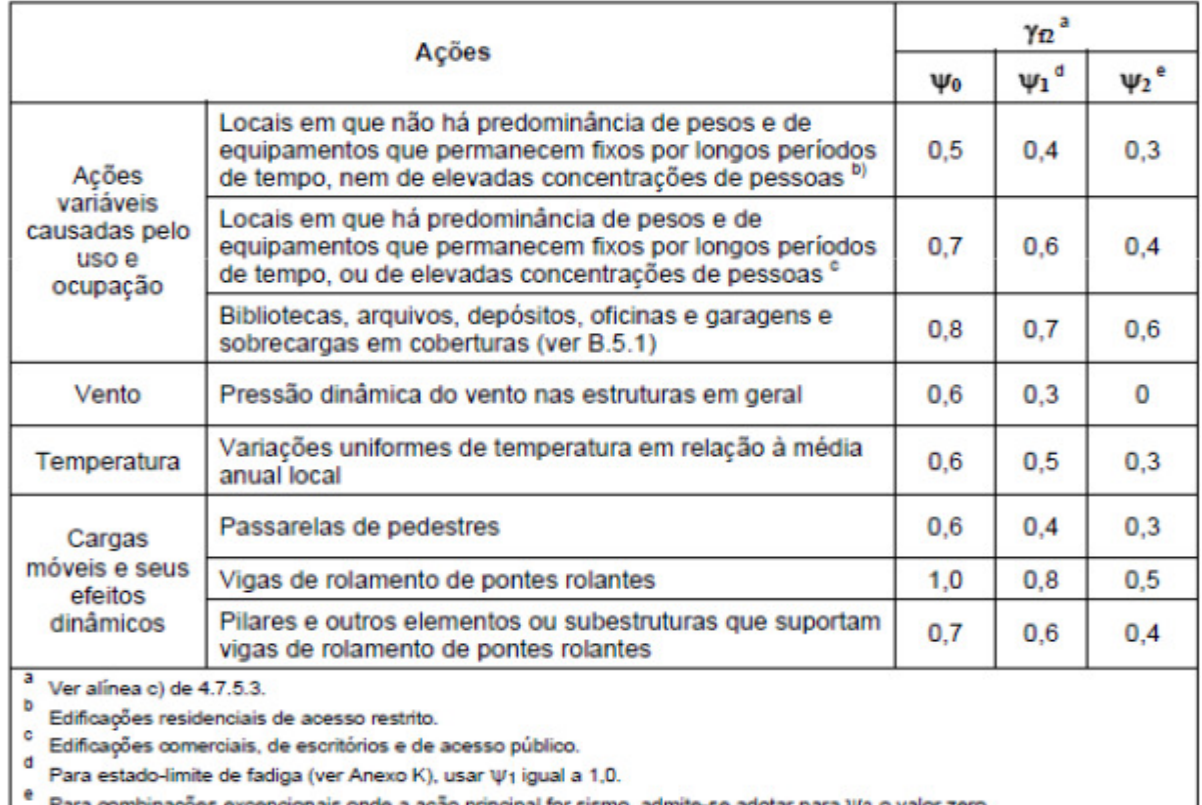

Quadro 5 - Valores dos fatores de combinação  $\Psi$ o e de redução  $\Psi$ <sup>1</sup> e  $\Psi$ <sup>2</sup> para as ações variáveis (Fonte: NBR 8681 (ABNT, 2003)).

Simone Breunig – TCC – Curso de Engenharia Civil - UNIJUÍ, 2010

Segundo a NBR 8800 (ABNT, 2008), para as Combinações Últimas Normais:

$$
F_{\rm d} = \sum_{i=1}^{m} (\gamma_{\rm gi} F_{\rm G_{i,k}}) + \gamma_{\rm q1} F_{\rm Q1,k} + \sum_{j=2}^{n} (\gamma_{\rm qj} \, \psi_{\rm 0j} F_{\rm Qj,k})
$$

Onde:

*F*Gi,k – representa os valores característicos das ações permanentes;

*F*Qi,k – é o valor característico da ação variável considerada principal para a combinação;

*F*Qj,k – representa os valores característicos das ações variáveis que podem atuar concomitantemente com a ação variável principal.

Para as combinações últimas especiais:

$$
F_{\rm d} = \sum_{i=1}^{\rm m} (\gamma_{\rm gi} F_{\rm G_{i,k}}) + \gamma_{\rm q1} F_{\rm Q1,k} + \sum_{j=2}^{\rm n} (\gamma_{\rm qj} \, \psi_{\rm 0j,ef} F_{\rm Qj,k})
$$

Onde:

*F*Q1,k – é o valor característico da ação variável especial;

 $\Psi_{0j,ef}$  representa os fatores de combinação efetivos de cada uma das ações variáveis que podem atuar concomitantemente com a ação variável especial *F*Q1.

Os fatores  $\Psi_{0i}$ , ef são iguais aos fatores  $\Psi_{0i}$  adotados nas combinações normais, salvo quando a ação variável especial *F*Q1 tiver um tempo de atuação muito pequeno, caso em que  $\Psi_{0}$ j. ef podem ser tomados como os correspondentes fatores de redução  $\Psi_{2}$ j.

E para as Combinações Últimas Excepcionais:

$$
F_{\rm d} = \sum_{i=1}^{\rm m} (\gamma_{\rm gi} F_{\rm Gi,k}) + F_{\rm Q, esc} + \sum_{j=1}^{\rm n} (\gamma_{\rm qi} \, \psi_{\rm 0j, ef} \, F_{\rm Qj,k})
$$

Onde *F*Q,exc é o valor da ação transitória excepcional.

Para as Combinações de Serviço, conforme a NBR 8800 (ABNT, 2008):

Combinações quase permanentes de serviço:

$$
F_{\text{ser}} = \sum_{i=1}^{m} F_{\text{Gi},k} + \sum_{j=1}^{n} (\psi_{2j} F_{\text{Qi},k})
$$

Combinações freqüentes de serviço:

$$
F_{\text{ser}} = \sum_{i=1}^{m} F_{\text{Gi,k}} + \psi_1 F_{\text{Q1,k}} + \sum_{j=2}^{n} (\psi_{2j} F_{\text{Qj,k}})
$$

Combinações raras de serviço:

$$
F_{\text{ser}} = \sum_{i=1}^{m} F_{\text{Gi},k} + F_{\text{Q1},k} + \sum_{j=2}^{n} (\psi_{1j} F_{\text{Qj},k})
$$

Conforme a Norma 6123, (ABNT, 1988), são apresentados a seguir algumas definições: · Barlavento – região de onde sopra o vento, em relação à edificação;

· Sobrepressão – pressão efetiva acima da pressão atmosférica de referência (sinal positivo);

- · Sotavento região oposta àquela de onde sopra o vento, em relação à edificação;
- · Sucção pressão efetiva abaixo da pressão atmosférica de referência (sinal negativo);

· Superfície frontal – superfície definida pela projeção ortogonal da edificação, estrutura ou elemento estrutural sobre um plano perpendicular à direção do vento ("superfície de sombra").

Segundo a Norma 6123, (ABNT, 1988), as forças devidas ao vento sobre uma edificação devem ser calculadas separadamente para:

- a) Elementos de vedação e suas fixações (telhas, vidros, esquadrias, painéis de vedação, etc.);
- b) Partes da estrutura (telhados, paredes, etc.);
- c) A estrutura como um todo.

Para se verificar a ação do vento, onde esta é a ação preponderante sobre a estrutura, segundo a NBR 6123 (ABNT, 1988), deve ser determinado as forças estáticas devido ao vento:

- a) a velocidade básica do vento, Vo, adequada ao local onde a estrutura será construída;
- b) a velocidade básica do vento é multiplicada pelos fatores S1, S2 e S3 para ser obtida a velocidade característica do vento, Vk, para a parte da edificação em questão.  $Vk = Vo S1 S2 S3$
- c) a velocidade característica do vento permite determinar a pressão dinâmica pela expressão:

 $q = 0.613$  Vk<sup>2</sup>
Como a força do vento depende da diferença de pressão nas faces opostas da parte da edificação:

$$
\Delta p = \Delta p_{\rm e} - \Delta p_{\rm i}
$$

Onde:

 $\Delta p_e$  = pressão efetiva externa

 $\Delta p_i$  = pressão efetiva interna

Segundo a NBR 6123 (ABNT, 1988), a força global do vento sobre uma edificação ou parte dela, é obtida pela soma vetorial das forças do vento que aí atuam. A componente da força global na direção do vento, força de arrasto Fa é obtida por:

 $Fa = Ca q Ae$ 

Onde:

Ca = coeficiente de arrasto

Ae = área frontal efetiva: área da projeção ortogonal da edificação, estrutura ou elemento estrutural sobre um plano perpendicular à direção do vento ("área de sombra").

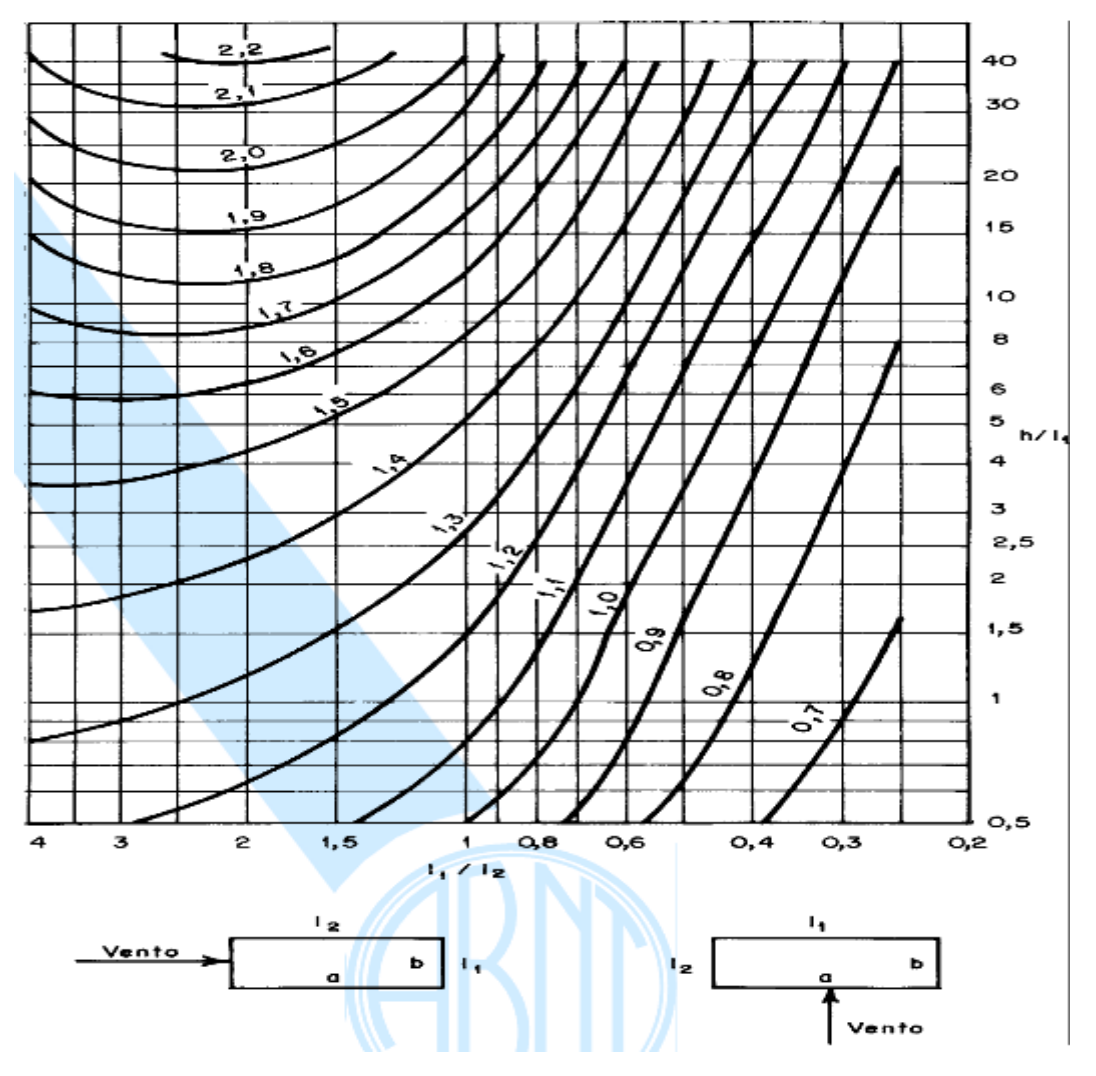

Quadro 6 - Coeficiente de arrasto, Ca, para edificações paralelepipédicas em vento de baixa turbulência (Fonte: NBR 6123 (ABNT, 1988)).

 Para se obter Vo, velocidade básica do vento, observa-se o gráfico das isopletas da velocidade básica no Brasil, com intervalos de 5 m/s, que é a velocidade de uma rajada de 3s, excedida em média uma vez em 50 anos, a 10 m acima do terreno, em campo aberto e plano.

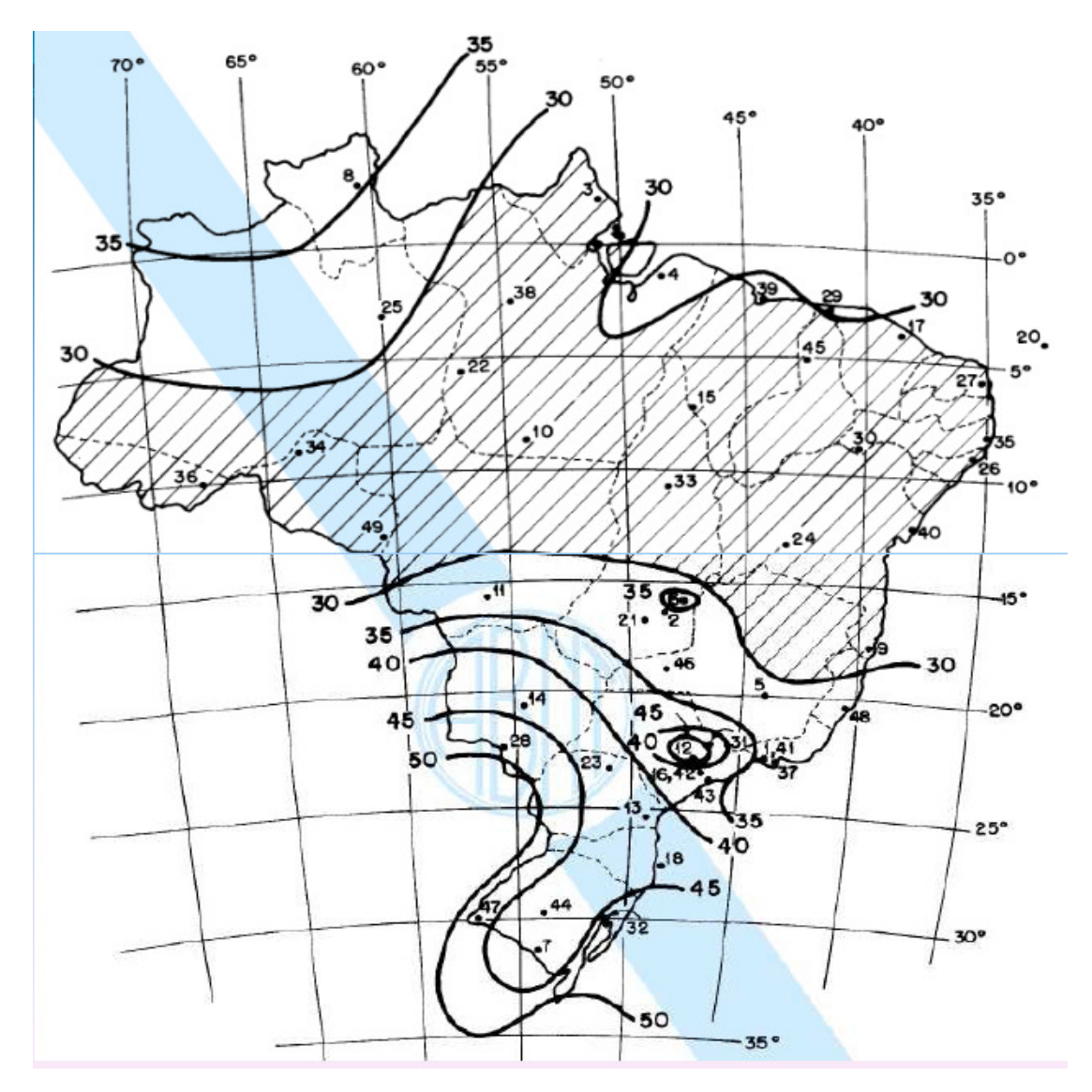

Figura 4 - Isopletas da velocidade básica Vo (m/s) (Fonte: NBR 6123 (ABNT, 1988)).

Para o fator topográfico S1, observa-se as variações do relevo do terreno e é determinado do seguinte modo:

- a) terreno plano ou fracamente acidentado :  $S1 = 1,0$ ;
- b) taludes e morros : taludes e morros nos quais pode ser admitido um fluxo de ar bidimensional soprando no sentido indicado na figura 5:

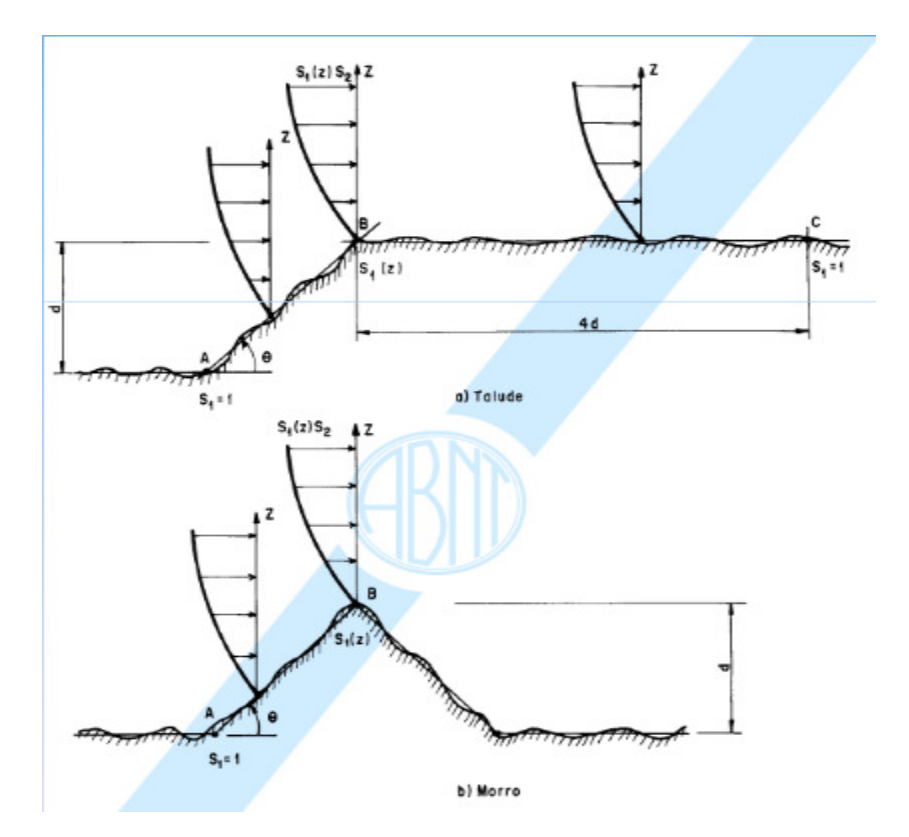

Figura 5 – Fator S1 para taludes e morros (Fonte: NBR 6123 (ABNT, 1988)).

Para se obter o fator S2, leva-se em consideração o efeito combinado da rugosidade do terreno, da variação da velocidade do vento com a altura acima do terreno e das dimensões da edificação ou parte da edificação em consideração.

Foi classificada em cinco categorias a rugosidade do terreno, que são:

Categoria I: Superfícies lisas de grandes dimensões, com mais de 5 km de extensão, medida na direção e sentido do vento incidente;

Categoria II: Terrenos abertos em nível ou aproximadamente em nível, com poucos obstáculos isolados, tais como árvores e edificações baixas;

Categoria III: Terrenos planos ou ondulados com obstáculos, tais como sebes e muros, poucos quebra-ventos de árvores, edificações baixas e esparsas.

Categoria IV: Terrenos cobertos por obstáculos numerosos e poucos espaçados, em zona florestal, industrial ou urbanizada.

Categoria V: Terrenos cobertos por obstáculos numerosos, grandes, altos e pouco espaçados.

Paras as classes de edificações, partes de edificações e seus elementos, foram escolhidas:

Classe A: Todas as unidades de vedação, seus elementos de fixação e peças individuais de estruturas sem vedação. Toda edificação na qual a maior dimensão horizontal ou vertical não exceda 20m.

Simone Breunig – TCC – Curso de Engenharia Civil - UNIJUÍ, 2010

Classe B: Toda edificação ou parte de edificação para a qual a maior dimensão horizontal ou vertical da superfície frontal esteja entre 20m e 50m.

Classe C: Toda edificação ou parte de edificação para a qual a maior dimensão horizontal ou vertical exceda 50m.

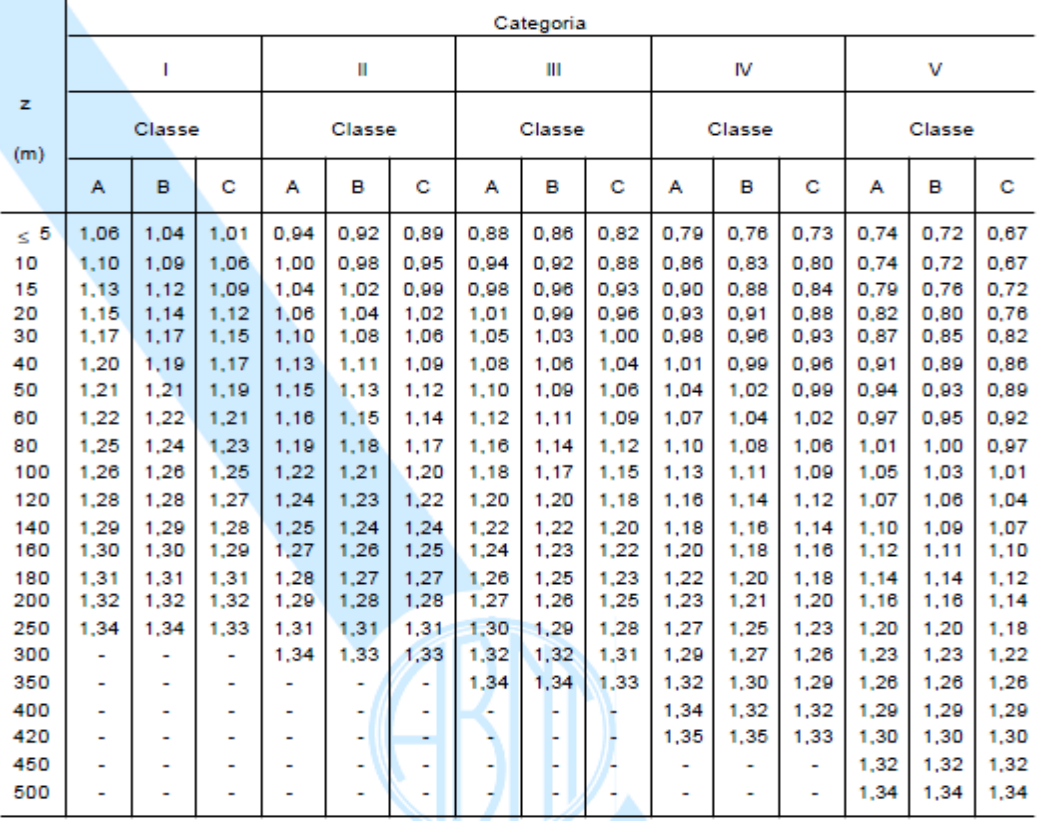

Tabela 1 – Fator S2 da Norma 6123 (Fonte: NBR 6123 (ABNT, 1988)).

Para obtenção do fator estatístico S3, o mesmo é baseado em conceitos estatísticos, e considera o grau de segurança requerido e a vida útil da edificação.

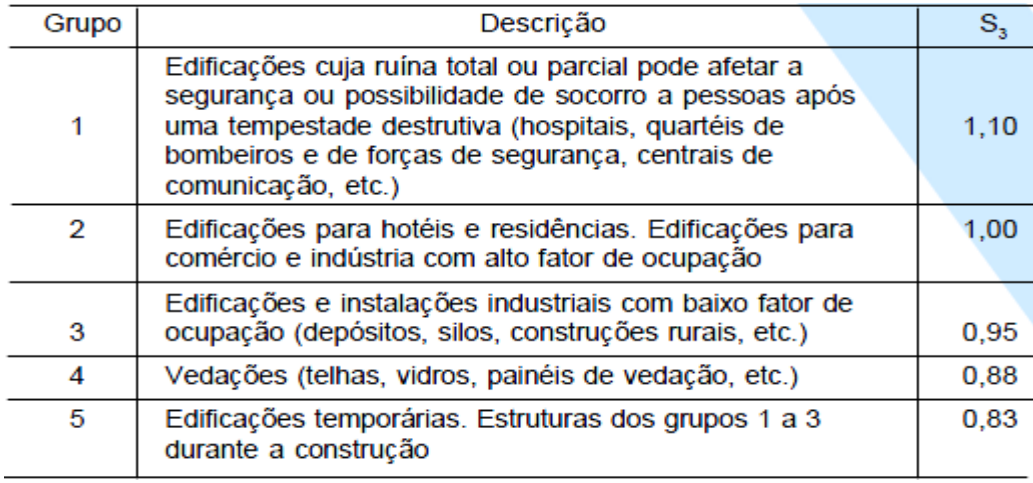

Tabela 2 - Valores do fator estatístico S3 (Fonte: NBR 6123 (ABNT, 1988)).

## **3. METODOLOGIA**

#### **3.1 Classificação da Pesquisa**

Este estudo deve ser considerado como qualitativo, pois utilizará dados referentes ao desempenho dos diferentes tipos de pilares, observando o peso de aço necessário para cada pilar suportar determinadas cargas.

#### **3.2 Planejamento da Pesquisa**

A pesquisa será desenvolvida da seguinte forma:

 $\rightarrow$  Optou-se por modelo de coluna (pilar) treliçadas que apesar de ter um pequeno acréscimo de mão de obra, pode ser obtida a mesma resistência em relação a coluna de alma cheia;

 $\rightarrow$  Identificar as colunas que serão estudadas, qual terá a melhor eficiência estrutural e menor peso;

 $\rightarrow$  Verificar quanto ao custo destas colunas, qual delas tem o menor;

#### **3.2.1. Identificação dos modelos de colunas (pilares)**

Com a escolha dos modelos de colunas, ficaram definidas 5 topologias. Exceto nos casos de imposição de projeto arquitetônico, não existe motivo específico para a adoção do modelo topológico em questão, sendo o mesmo escolhido aleatoriamente pelo responsável do projeto estrutural.

Os perfis utilizados para confecção dos pilares metálicos, são perfis laminados, que são os perfis disponibilizados no catálogo de produtos fornecido pela Comercial Gerdau, que é a principal fornecedora de perfis estruturais em aço da região.

Na figura 6, estão os cinco modelos de colunas, onde será analisada cada uma com 6 metros de altura para um vão livre de 15 metros.

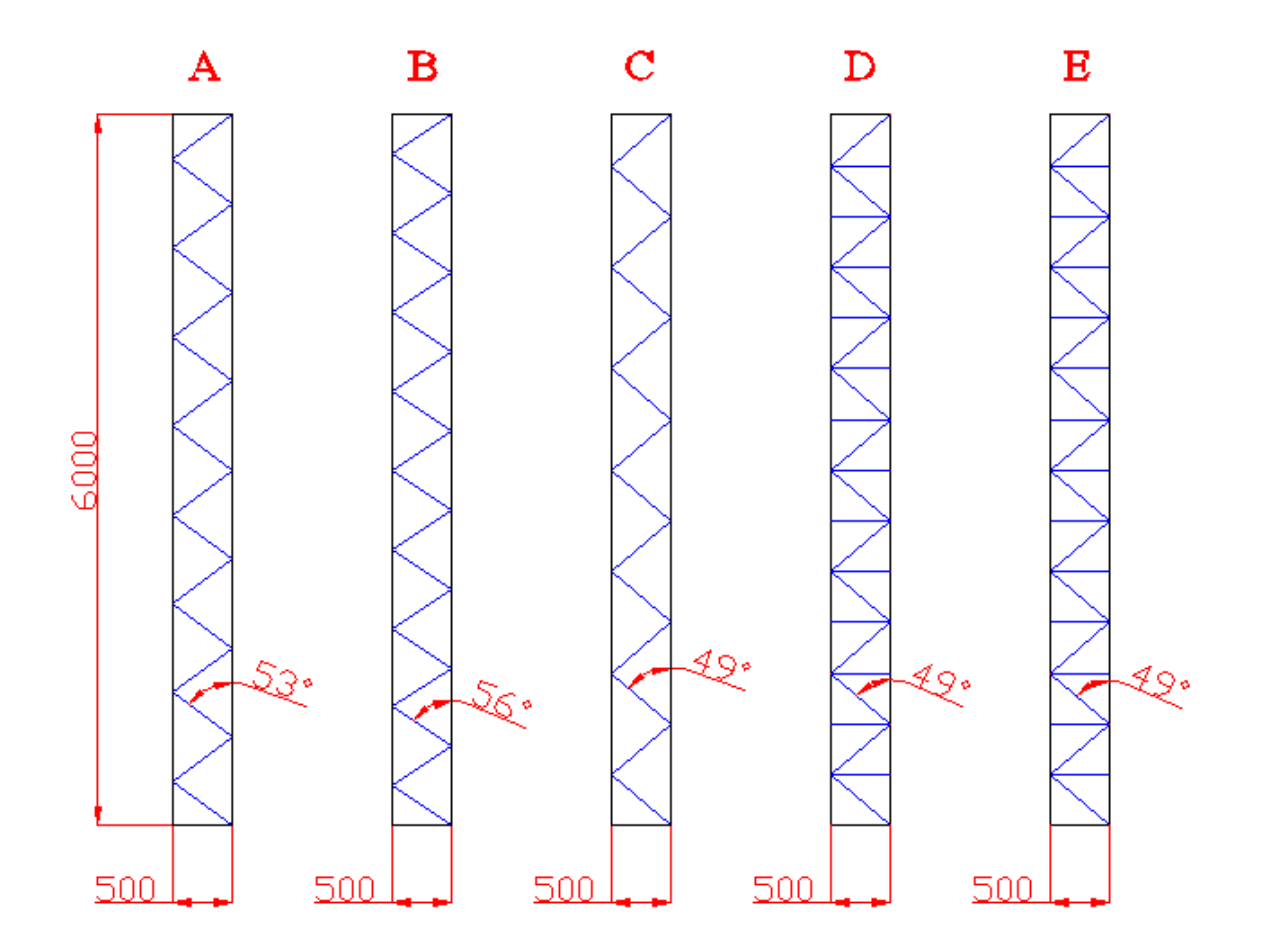

Figura 6 - Modelos topológicos das colunas.

Abaixo, as figuras das colunas em perspectiva e em escala maior, para melhor compreensão dos perfis de cada modelo.

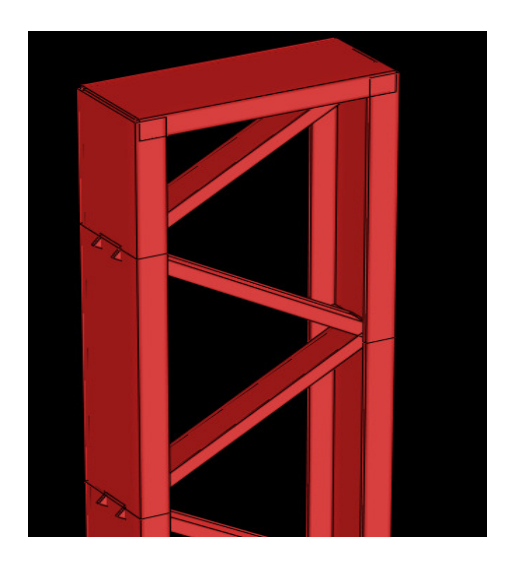

Figura 7 - Modelo topológico A.

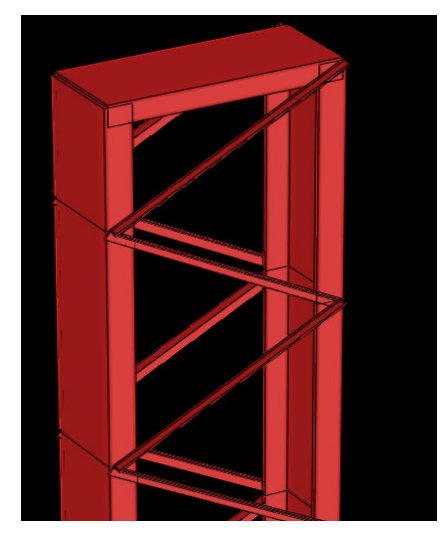

Figura 8 - Modelo topológico B.

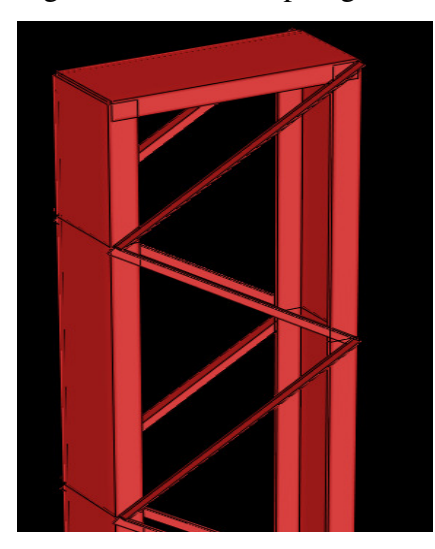

Figura 9 - Modelo topológico C.

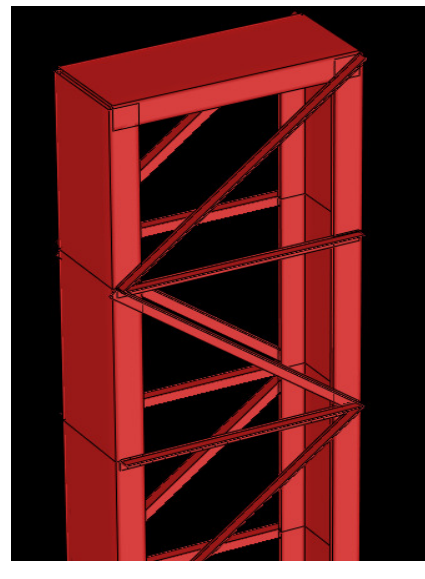

Figura 10 - Modelo topológico D.

Simone Breunig – TCC – Curso de Engenharia Civil - UNIJUÍ, 2010

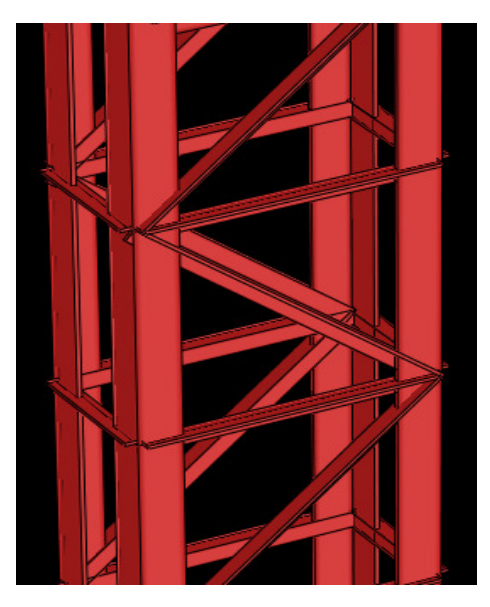

Figura 11 - Modelo topológico E.

Referente aos dados das figuras 6 e 12, as dimensões apresentadas, foram adotadas a partir dos seguintes critérios:

 - Altura e vão livre: Foi definido para as colunas, a altura(H) de 6 metros e vão livre(L) de 15 metros, baseado no manual de construção de galpões metálicos da Gerdau.

 - Seção da coluna: Segundo Bellei (2004), a largura da seção da coluna, varia de B=H/15 e B=H/18, onde H é a altura efetiva do pilar. Então, no caso, 6/15=0,4 e 6/18=0,33, adotou-se 0,50 metros.

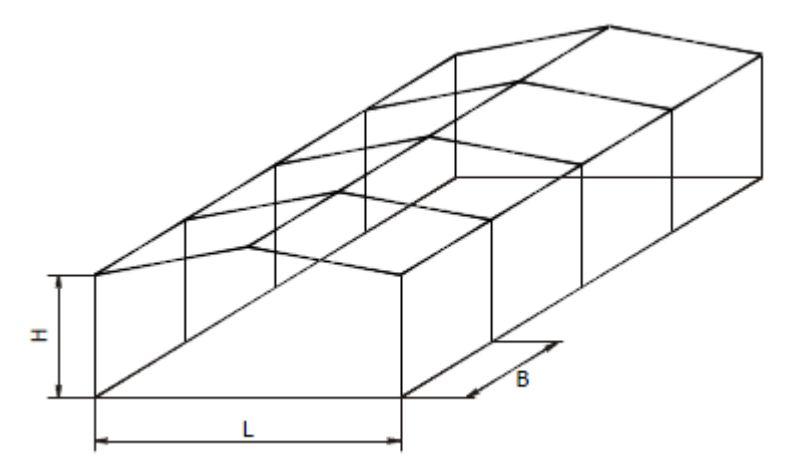

Figura 12 - Vista em perspectiva estrutura do galpão metálico.

 Os galpões são construções geralmente de um pavimento, constituídas de colunas regularmente espaçadas com cobertura na parte superior e, ás vezes, também nas laterais, se estendendo por grandes áreas e destinados à utilização comercial, industrial, agrícola, ou mesmo civil.

 Segundo a NBR 8800 (ABNT, 2008), na análise estrutural deve ser considerada a influência de todas as ações que possam produzir efeitos significativos para a estrutura, levando-se em conta os estados-limites últimos e de serviço. Assim, serão usadas cargas reais, tanto de compressão, tração e torção para estudo da eficiência estrutural de cada coluna.

Com a definição das cargas atuantes na estrutura, faz-se então a modelagem da estruturas (colunas), e a análise estrutural de cada modelo, utilizando-se para isto o software STRAP.

O STRAP é um software de analise estrutural que dispõe de recursos avançados para modelagem de diversos sistemas estruturais, sendo possível analisar estruturas com diversos materiais, como concreto, estruturas metálicas ou mistas. Sua interface é totalmente gráfica e é capaz de construir desde modelos estruturais simples até os mais complexos. O programa possui uma variedade de comandos para maior facilidade e agilidade na geração de nós, barras e elementos finitos 2D e 3D, criando instantaneamente: linhas, grelhas, superfícies, malhas de elementos finitos. Para agilizar o trabalho do usuário, o programa dispõe de uma biblioteca de estruturas típicas, que com apenas alguns parâmetros, permitem gerar modelos estruturais tais como: pórticos planos, treliças (Howe, Pratt, Espaciais e outras), Vierendeel, grelhas, reservatórios e caixas d'água, etc.

O programa que é todo em português e possui uma interface principal chamada de lista de modelos onde ficam salvos os modelos gerados e as configurações gerais do software. O programa está dividido em diversos módulos, bem como: modulo de lançamento da geometria, cargas, resultados, metálicas, concreto, dinâmica, pontes e fundações.

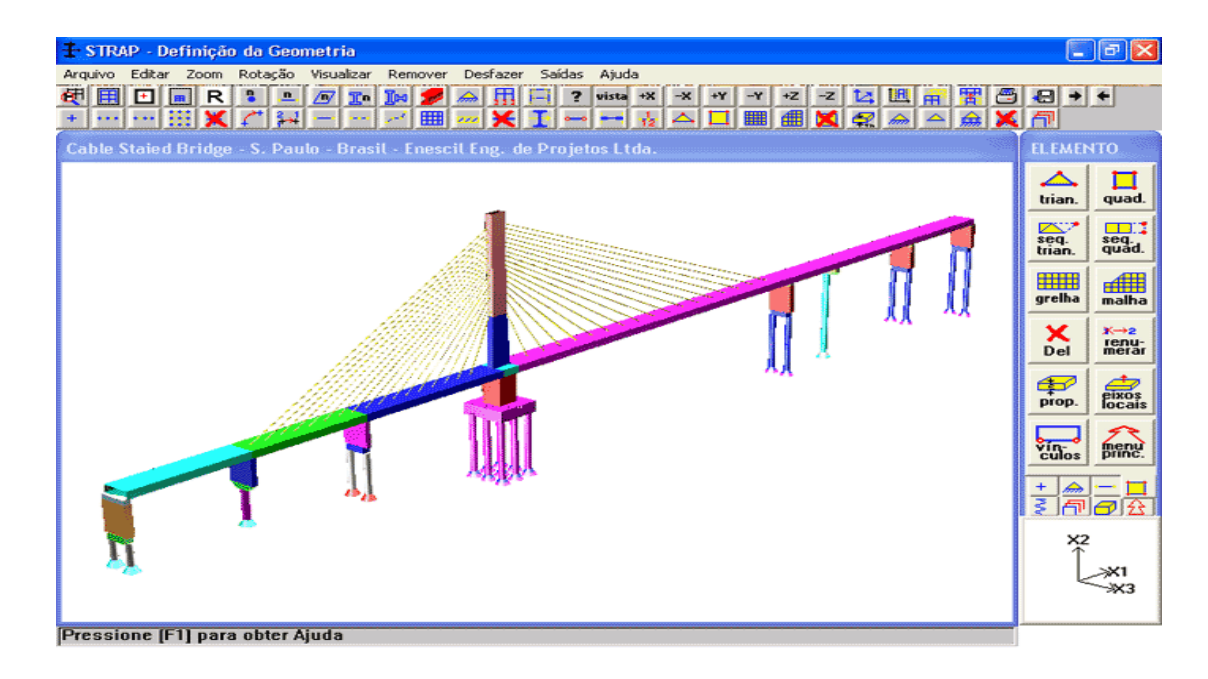

Figura 13 - Módulo de geometria.

Com o Módulo de Estruturas Metálicas é possível verificar e dimensionar perfis laminados, soldados, chapa dobrada e vigas mistas (composite) pelas normas: brasileiras NBR 8800 (ABNT, 2008), Americanas AISC e AISI ASD/LRFD, AASHTO ASD/LRFD (Pontes), EuroCode 3, Britânica BS5950, Francesa Règles CM66, Canadense CSA-S16.1- M89.

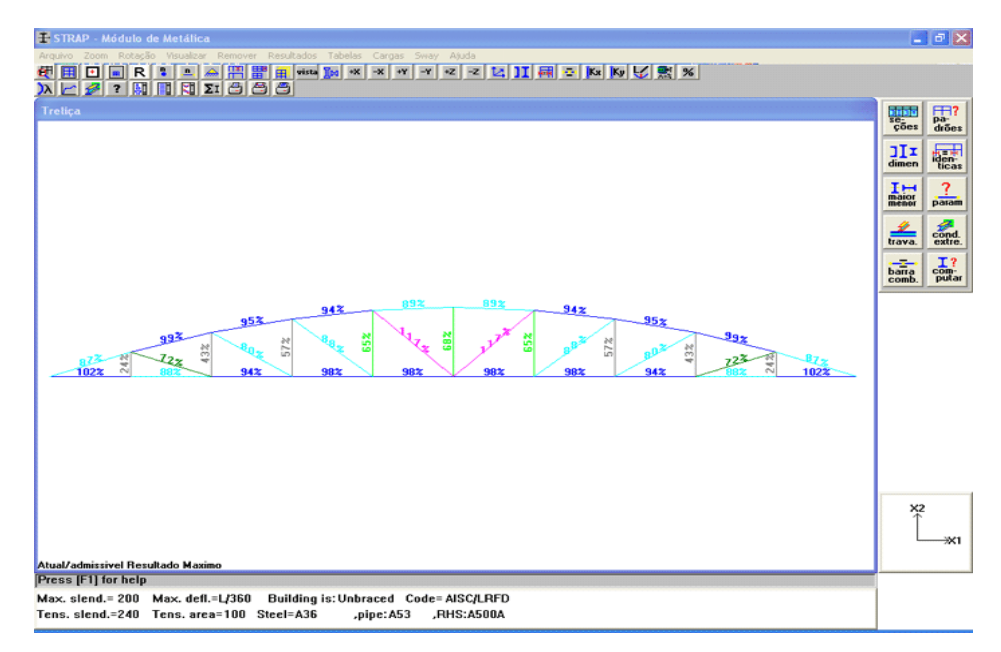

Figura 14 - Módulo metálica.

#### **3.2.2. Identificação da coluna com melhor eficiência estrutural**

Com a modelagem das colunas e lançamento das cargas nas mesmas no software STRAP, será possível identificar qual coluna terá a melhor eficiência estrutural.

### **3.2.3. Análise do custo de cada pilar**

Para avaliação do custo de cada pilar, será usado a quantidade de material gerado no dimensionamento, de acordo com os carregamentos. Ou seja, cada pilar, irá gerar uma quantidade de aço em Kg, onde será utilizado o preço de mercado desse aço e assim se obterá o custo do mesmo. O valor da mão de obra não será considerado, pois como todos os pilares tem uma concepção construtiva semelhante, assim, estima-se que o valor da mão de obra seja parcialmente iguais para todos os pilares, tendo diferenças que não são significativas.

#### **3.2.4. Normas, programas e equipamentos**

Durante a pesquisa serão utilizados as seguintes normas, programas e equipamentos:

- Software STRAP;
- NBR 6123 (ABNT, 1988) Forças devidas ao vento em edificações;
- NBR 8800 (ABNT, 1986) Projeto e execução de estruturas de aço de edifícios;
- Software Auto Cad 2010;
- Software Microsoft WORD 2007 e EXCELL 2007;
- Notebook HP 2 Giga memória RAM;
- Apostila STRAP Metal Básico.

# **4. APRESENTAÇÃO E ANÁLISE DOS RESULTADOS**

#### **4.1 Descrição do software STRAP 2010**

Com o surgimento dos microcomputadores, ocorreu também o aprimoramento dos softwares, como por exemplo, os de análise estrutural, onde se pode ter um melhor entendimento dos comportamentos estáticos das estruturas. O software STRAP 2010, desenvolvido pela SAE – Sistemas de Análise Estrutural, objetiva uma análise rápida e segura do comportamento das estruturas (nesse caso metálicas), com o intuito de possibilitar a utilização das estruturas de forma econômica e segura.

Para o STRAP executar a tarefa de análise de uma estrutura, é necessário inicialmente fornecer alguns dados que caracterizam a estrutura, que, basicamente são:

- $\rightarrow$  Geometria da estrutura:
- $\rightarrow$  Rótulas internas das barras;
- $\rightarrow$  Vinculações nodais:
- $\rightarrow$  Cargas Nodais;
- $\rightarrow$  Cargas de barras;
- $\rightarrow$  Hipóteses de carregamentos desejados.

Após o processamento dos dados, o STRAP 2010 irá fornecer os dados necessários para a interpretação do funcionamento da estrutura, entre eles:

- $\rightarrow$  Deformações Nodais;
- $\rightarrow$  Reações;
- $\rightarrow$  Esforços das barras;
- → Diagrama de deformações da estrutura;

Para o dimensionamento e verificação das estruturas metálicas, o STRAP 2010 possui um cadastro de seções transversais típicas, como os perfis laminados. Estes cadastros são pré-definidos conforme as especificações técnicas de cada perfil, mas existe a possibilidade do usuário criar novas seções de acordo com suas necessidades.

#### **4.2 Obtenção das cargas que serão aplicadas nos pilares**

A empresa Gerdau Aço Minas, possui um manual onde explica detalhadamente um projeto de galpão (edifício industrial) completo, desde a obtenção de todas as cargas que irão atuar no galpão, até o dimensionamento final de todos os componentes do mesmo. A seguir será apresentado a obtenção das cargas, de forma resumida, que serão aplicadas nos pilares deste trabalho.

O galpão a ser projetado, como exemplo ilustrativo, será um galpão para almoxarifado de materiais leves com as seguintes características:

 $\rightarrow$  galpão com duas meia-águas, inclinação do telhado 10 Graus.;

 $\rightarrow$  pórtico com vigas e colunas em alma cheia, colunas com as bases rotuladas nas fundações, (no caso desse trabalho, será usado colunas treliçadas);

 $\rightarrow$  vão transversal de 15 m;

 $\rightarrow$  vão longitudinal de 6 m;

 $\rightarrow$  pé-direito 6m;

 $\rightarrow$  galpão sem ponte rolante;

 $\rightarrow$  tapamentos laterais e frontais conforme Fig. 15;

 $\rightarrow$  comprimento total do edifício 54m;

 $\rightarrow$  materiais utilizados:

· aço estrutural ASTM A-36;

· telhas para tapamentos frontais, laterais e cobertura: trapezoidal, espessura 0,35mm, altura da onda 40mm;

· tirantes de barra redonda ASTM A-36;

 $\rightarrow$  sistema estrutural do galpão conforme Fig. 15.

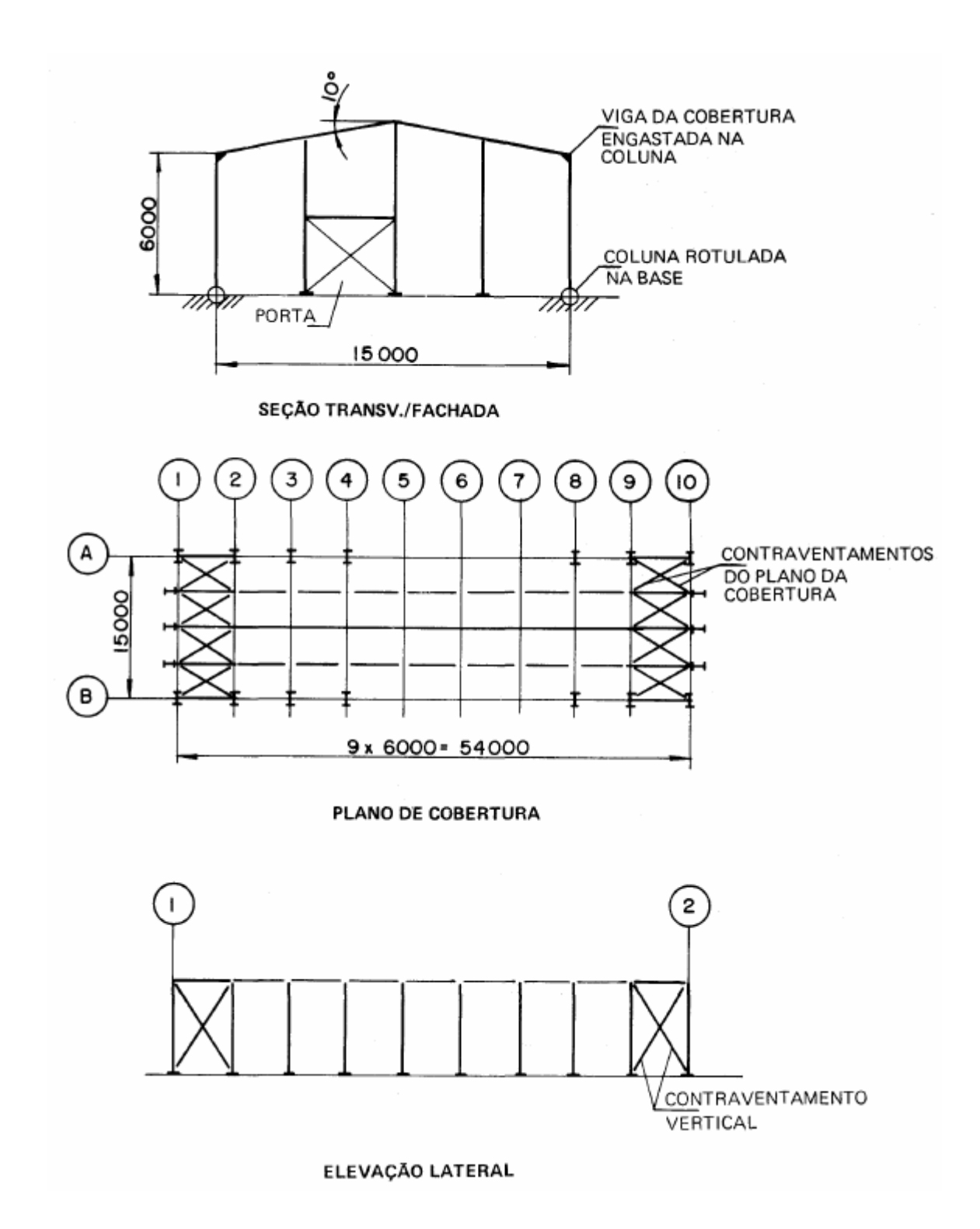

Figura 15 – Galpão a ser projetado (Fonte: IBS/CBCA – Galpões para usos gerais, 2004).

 De acordo com a NBR 8800 (ABNT, 2008), as ações atuantes no galpão a ser projetado são as seguintes:

- Carga Permanente: é formada pelo peso próprio de todos os elementos constituintes da estrutura, incluindo os pesos de equipamentos e instalações permanentemente suportados na estrutura;

- Cargas Variáveis: As cargas variáveis são aquelas que resultam do uso ou ocupação do edifício.

-Ação do Vento : A ação do vento sobre a estrutura será calculada de acordo com a NBR 6123.

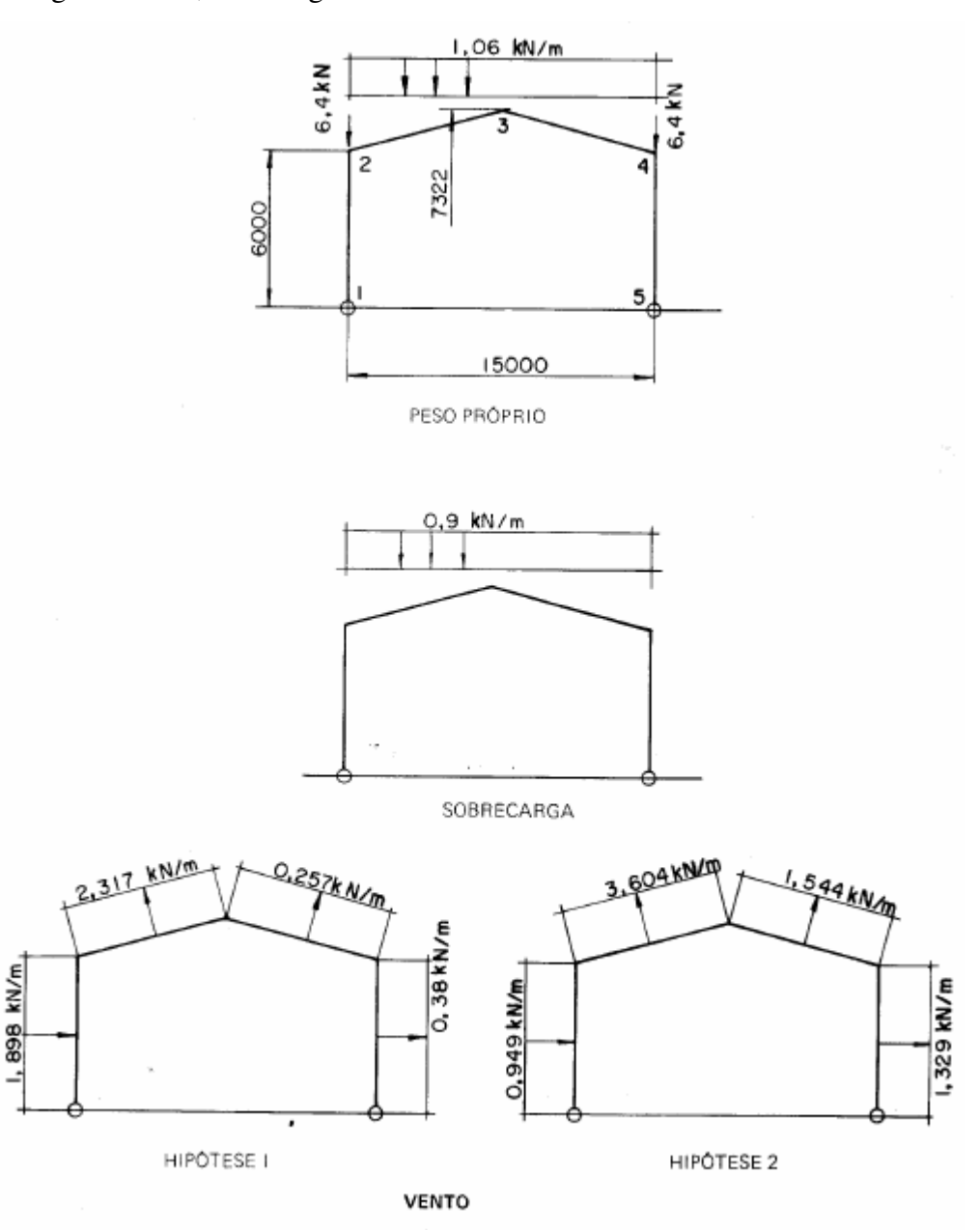

Na figura abaixo, os carregamentos finais na estrutura.

Figura 16 – Carregamentos (Fonte: IBS/CBCA – Galpões para usos gerais, 2004).

Simone Breunig – TCC – Curso de Engenharia Civil - UNIJUÍ, 2010

Para as combinações das ações, foram feitas as considerações, de acordo com a NBR 8800:

 $\rightarrow$  Ação permanente

·G : PP (peso próprio)

 $\rightarrow$  Ações variáveis

·Q1 sc (sobrecarga)

·Q2 v ( vento)

 $\begin{array}{ll} \mbox{combinação} & \begin{cases} \gamma_{\mathfrak{g}} G + \gamma_{\mathfrak{q}1} \; \mathbf{Q}_1 \vspace{0.2cm} \\ \gamma_{\mathfrak{g}} G + \gamma_{\mathfrak{q}2} \; \mathbf{Q}_2 \vspace{0.2cm} \\ \mbox{de ações} & \begin{cases} \gamma_{\mathfrak{g}} G + \gamma_{\mathfrak{q}1} \; \mathbf{Q}_1 + \gamma_{\mathfrak{q}2} \; \psi_2 \; \mathbf{Q}_2 \vspace{0.2cm} \\ \gamma_{\mathfrak{g}} G + \gamma_{\mathfrak{q}2} \; \math$ 

Onde os coeficientes  $\gamma$  são os coeficientes de ponderação (G) pp: ação de pequena variabilidade

- $\gamma_{9} = 1.3$  ou 1.0
- (Q1) sc:  $\frac{\gamma_{q1}}{\gamma_{q1}} = 1.5$
- $(02)$  v:  $\sqrt[4]{9}$  = 1.4

e os coeficientes  $\Psi$  são os fatores de combinação

(Q1) sc: 
$$
\Psi
$$
<sup>1</sup>= 0.5

(Q2) v: 
$$
\Psi^2 = 0.6
$$

As combinações ficam então:

 $pp + sc : pp * 1,3 + 1,5 * sc$ 

 $pp + v : pp * 1,0 + 1,4 * v$ pp  $*$  1,3 + 1,4  $*$  v

pp + sc + v : pp  $*$  1,3 + 1,5  $*$  sc + 0,6  $*$  1,4  $*$  v

$$
pp * 1,3 + 1,4 * v + 0,5 * 1,4 * sc
$$

De acordo com a tabela das combinações de ações, as solicitações máximas de cálculo serão:

Hipótese 1

 $Md = -37.6$  kNm Nd = 28,2 kN (compressão da coluna)

Hipótese 2  $Md = 52.5$  kNm Nd = -20,5 kN (tração na coluna)

Força Horizontal

Cálculo da força do vento atuando na lateral do pilar

Fa=Ca \* q \* Ae  $Ae = (6*6) = 36m^2$  $Vk = V0 * S1 * S2 * S3$  $V0 = 45$ m/s  $S1 = 1$  – terreno plano ou fracamente acidentado  $S2$  = categoria III e classe A = 0,89  $S2 = b * Fr * (z/10)^p$  $b = 0.94$  $p = 0,1$  $Fr = 1$  $S2 = 0.94 * 1 * (6/10)^{0}0,1 = 0.89$ S3 = 1 – edificação para indústria com alto fator de ocupação  $Vk = 45 * 1 * 0,89 * 1 = 40,05$ m/s

 $q = 0.613 * Vk^{2}$  $q = 0.613 * (40.05)^2 = 0.983$  kN/m<sup>2</sup>  $Ca = 0.9$ 

Para 6,00 m de altura: Fa = 0,9 \* 0,983 \* 6 = **5,30 kN**

Para 0,10 m de altura:  $S2 = 0.94 * 1 * (0.1/10)^{0}0,1 = 0.59$  $Vk = 45 * 1 * 0.59 * 1 = 26.55$ m/s  $q = 0.613 * (26.55)^2 = 0.432$  kN/m<sup>2</sup>

Simone Breunig – TCC – Curso de Engenharia Civil - UNIJUÍ, 2010

Fa = 0,9 \* 0,432 \* 0,6 = **0,23 kN** 

Largura 500mm COMBINAÇÃO 1:  $M = F * d$  $37,6 = F * 0,5$  $F = 75.2$  kN 75,2 kN / 2 = 37,6 kN ; -37,6 kN Compressão = 28,2 kN  $/ 2 = 14,1$  kN Resultantes: -37,6 + 14,1 = **- 23,5 kN** (Tração) 37,6 + 14,1 = **51,7 kN** (Compressão)

COMBINAÇÃO 2:  $M = F * d$  $52.5 = F * 0.5$  $F = 105$  kN 105 kN / 2 = 52,5 kN ; -52,5 kN  $Tração = 20.5$  kN  $/ 2 = 10.25$  kN Resultantes: - 52,5 - 10,25 = **- 62,75 kN** (Tração) +52,5 – 10,25 = **42,25 kN** (Compressão)

Para galpões em geral e edifícios de 1 pavimento, conforme NBR 8800 (ABNT, 2008), o deslocamento horizontal do topo dos pilares em relação à base: H/300 = 6000/300 = **20mm** (deslocamento máximo)

#### **4.3 Lançamento estrutural**

Para o cálculo das diferentes topologias propostas, foi utilizado o software STRAP 2010, cujas definições e características foram anteriormente apresentadas. Será apresentado a seguir, sucintamente, o roteiro de cálculo estabelecido para cada uma das estruturas analisadas. Será usado o modelo topológico 'A' para demonstração.

 O primeiro passo é fazer o desenho do pilar no Auto Cad, de forma simplificada em 2D, utilizando as dimensões pré-definidas apresentadas na metodologia. Posteriormente, gera-se o arquivo em (\*.dxf), extensão que oportuniza a utilização do arquivo em outro software.

 Iniciando-se no STRAP 2010, no menu principal, seleciona-se 'dxf' e a opção 'converter arquivo DXF em modelo STRAP', onde será possível buscar o arquivo gerado anteriormente e exportá-lo diretamente para o STRAP 2010.

O STRAP 2010, define para utilização de eixos, X1= eixo x, X3= eixo y e X2= eixo z, conforme figura 20:

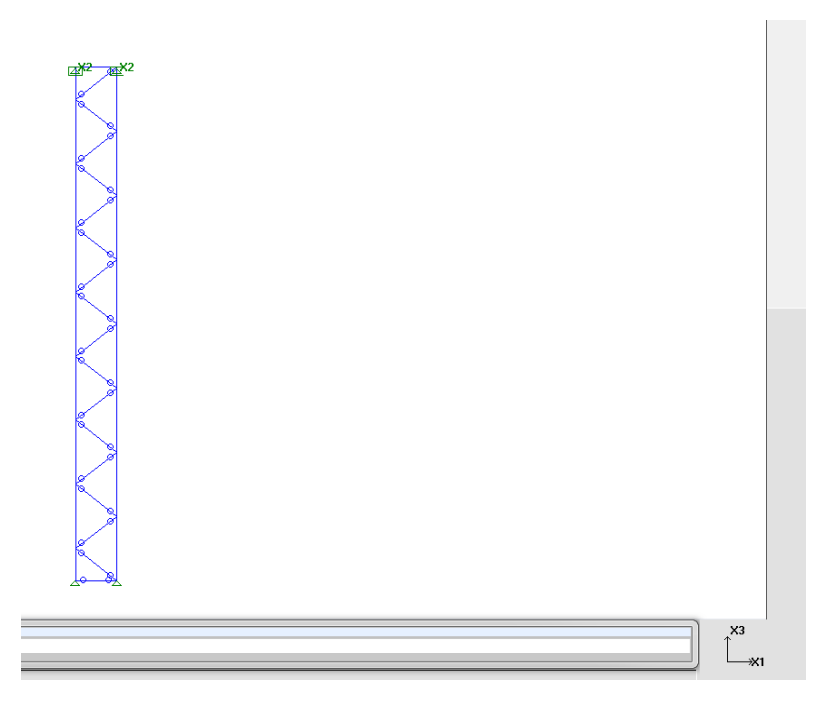

Figura 17 – Eixos de trabalho do STRAP

Simone Breunig – TCC – Curso de Engenharia Civil - UNIJUÍ, 2010 Lança-se os apoios para o pilar e parte-se para a definição da geometria, onde é adotado um perfil para cada segmento do pilar, no caso do pilar modelo 'A', o mesmo foi definido para utilização de perfis U laminados, tanto nos perfis laterais como nas diagonais, os quais

foram escolhidos aleatoriamente, sem nenhum critério específico, para posterior verificação se atendem ou não as cargas pré-definidas e se o pilar atende ao deslocamento máximo de 20mm, conforme estabelecido pela NBR 8800 (2008, ABNT).

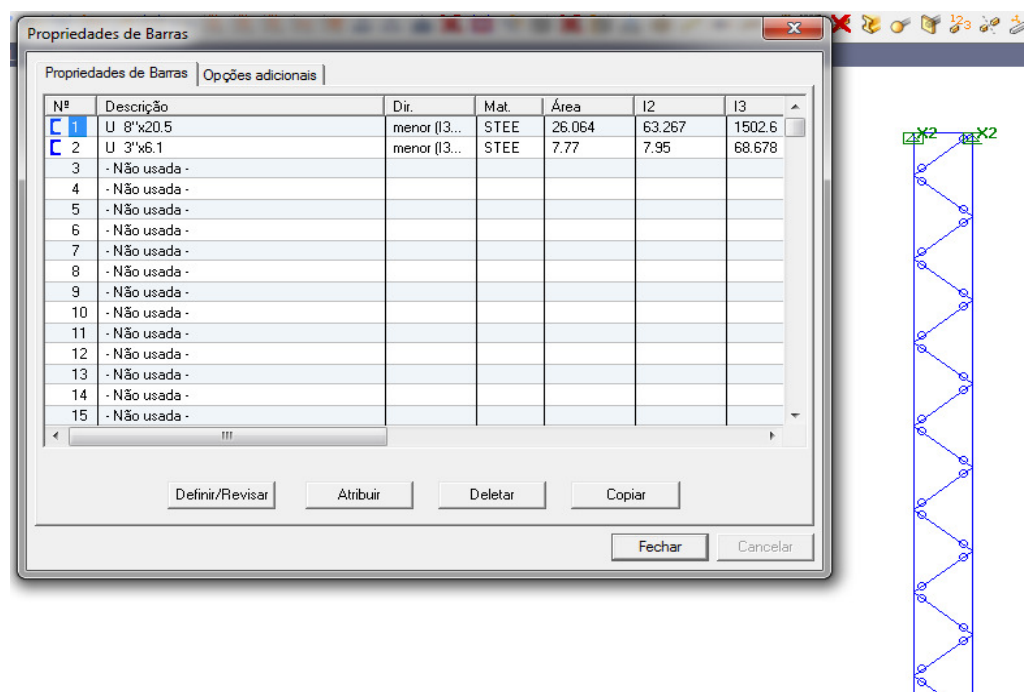

Figura 18 – Janela para atribuição de perfis aos segmentos do pilar

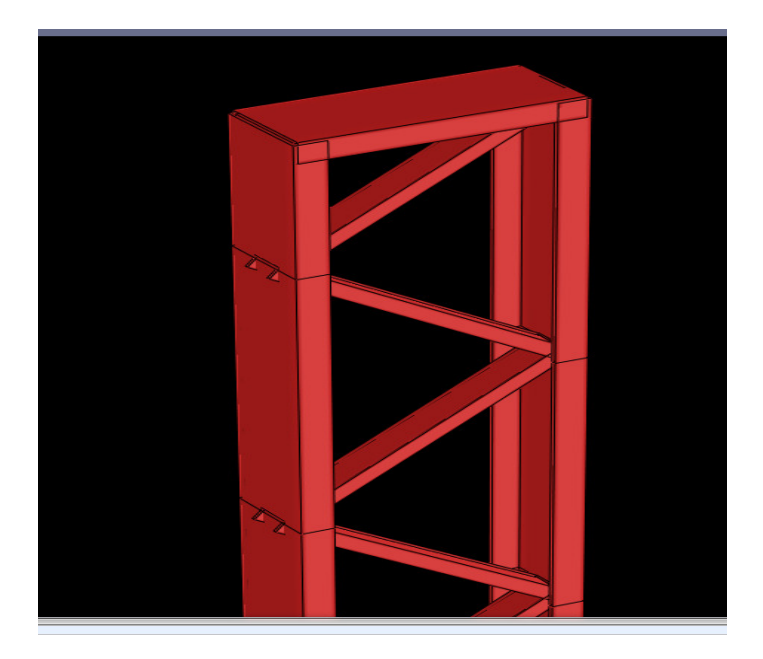

ESTUDO DO DESEMPENHO DE DIFERENTES CONCEPÇÕES GEOMÉTRICAS UTILIZADAS EM PILARES METÁLICOS PARA EDIFÍCIOS INDUSTRIAIS Figura 19 – Visualização do pilar renderizado com os perfis laminados U atribuídos.

Estando definida a parte da geometria do pilar no STRAP 2010, parte-se agora para a aplicação das cargas, que foram anteriormente definidas, baseadas no manual de projeto de galpão metálico da Gerdau, e serão lançadas duas combinações para verificação estrutural do pilar.

Combinação 1:

Resultantes: **- 23,5 kN** (Tração) **51,7 kN** (Compressão)

 Combinação 2: Resultantes: **- 62,75 kN** (Tração) **42,25 kN** (Compressão)

Para cada combinação ainda, será colocada uma carga distribuída na lateral do pilar, simulando a atuação do vento, considerando que o pilar esteja sendo construído na região de Ijuí, RS, com vento característico = 45m/s, conforme gráfico de isopletas da NBR 6123 (ABNT, 1988), onde adota-se:

Para 6,00 m de altura (parte superior do pilar): Fa = **5,30 kN**

Para 0,10 m de altura (parte inferior do pilar): Fa = **0,23 kN** 

Para o lançamento das cargas de compressão e tração no pilar, utiliza-se a opção cargas nodais, e o eixo para lançamento das cargas é o eixo X3, onde no caso da Combinação 1, lança-se em uma das extremidades superiores do pilar a carga de: -23,5 kN (sinal negativo), força de tração no pilar, e na outra extremidade lança-se 51,7 kN (sinal positivo), força de compressão no pilar.

Para a combinação 2, lança-se em uma das extremidades superiores do pilar a carga de: - 62,75 kN (sinal negativo), força de tração no pilar, e na outra extremidade lança-se 42,25 kN (sinal positivo), força de compressão no pilar.

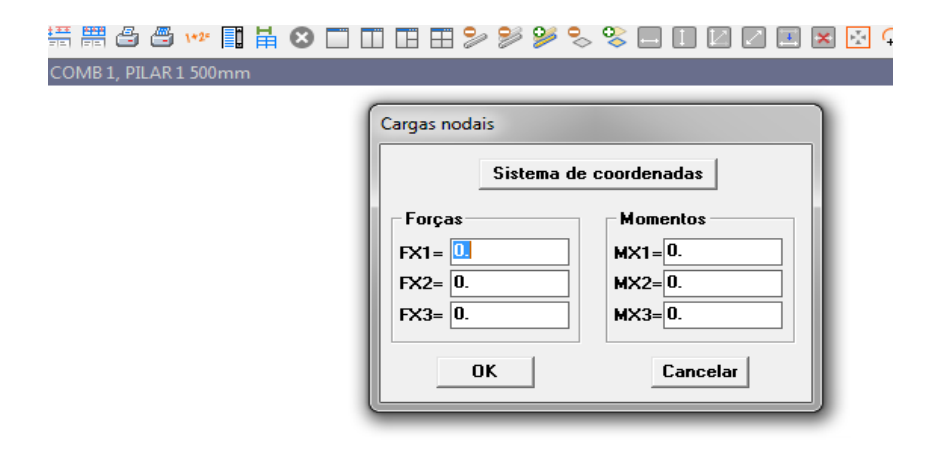

Figura 20 – Lançamento de cargas nodais (Compressão e Tração)

Para o lançamento da carga de vento no pilar, utiliza-se a opção de carga em barras, onde posteriormente se entra em outra tela, é feita a seleção da direção da carga, que nesse caso, será a direção 'FX1' e o tipo deve ser 'Global' pelo fato de a carga agir sobre todo o pilar. Nos campos 'Início: Carga' e 'Final: Carga', informa-se a carga do vento calculada anteriormente, 5,3kN e 0,23kN, respectivamente. Seleciona-se também a opção 'Aplicar como carga nodal (sem gerar flexão na barra)', onde a carga é aplicada nos pontos de intersecção dos perfis verticais com os perfis na diagonal.

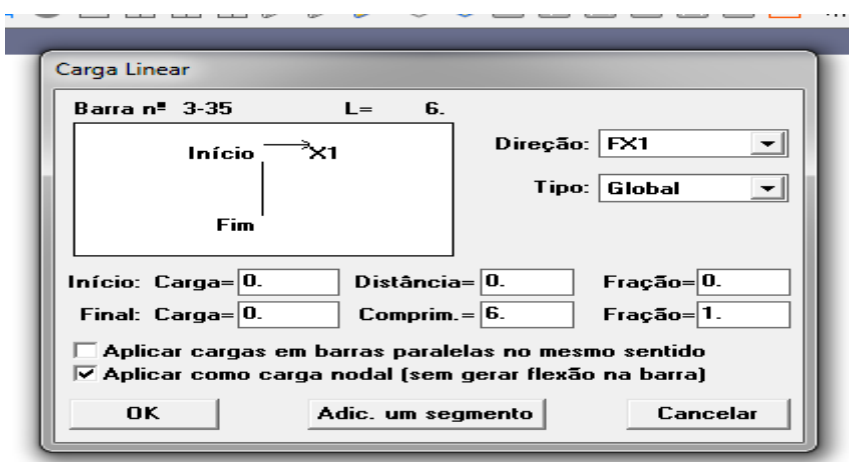

Figura 21 – Janela de lançamento da carga do vento

Com o lançamento das cargas no pilar, tanto a Combinação 1 como a Combinação 2, agora pode-se efetuar o cálculo da estrutura. Fazendo este procedimento, o STRAP 2010 entra diretamente em uma tela que exibe resultados, como: Geometria, Barras-Diagramas de resultados, Deslocamentos, Reações e Barras-Valor escrito ao lado da barra. O que nos interessa agora, é ver o resultado dos Deslocamentos, se atendem a especificação da NBR 8800 (ABNT, 2008).

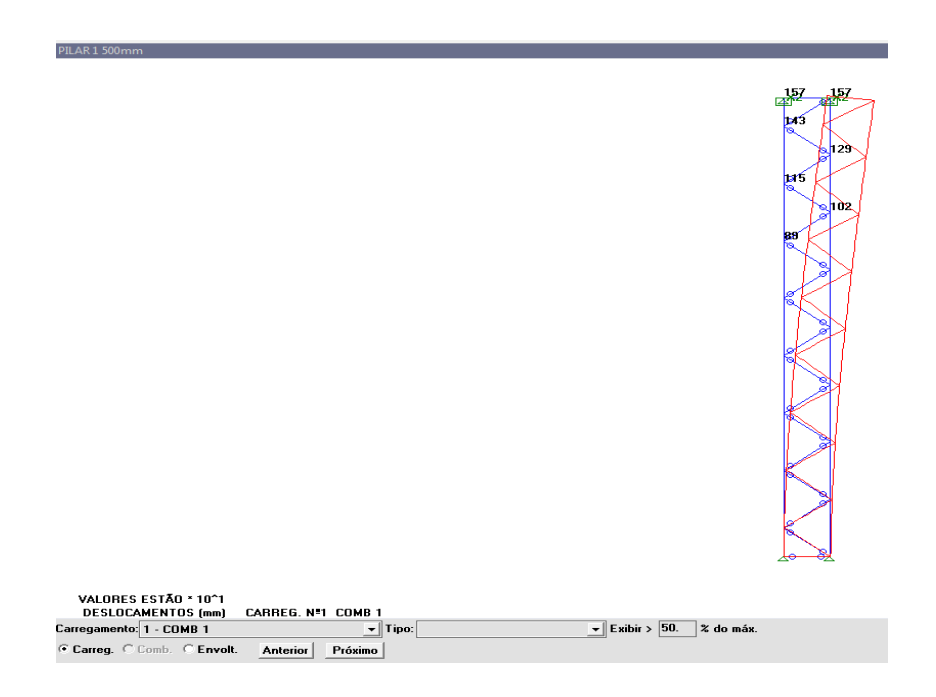

Figura 22 – Resultado de deslocamento para o pilar modelo A.

No caso acima, verifica-se que o pilar modelo 'A' está dentro da conformidade com a NBR 8800, pois o deslocamento horizontal é inferior a 20mm. Caso o resultado fosse superior, seria necessário aumentar o tamanho dos perfis U usados para este pilar.

Após fazer este passo, então a estrutura é calculada no módulo metálica, e o mesmo fornece uma tabela que informa os tipos de perfis usados no pilar, de acordo com o numero de elemento que o STRAP 2010 atribui a cada barra, e a todos os esforços que as barras foram dimensionadas, como momento e força cortante, além de verificação quanto a esbeltez entre outros.

| <b>Resultados Gerais</b> |                    |     |        |      |         |                    |      |            |           |
|--------------------------|--------------------|-----|--------|------|---------|--------------------|------|------------|-----------|
| Localizar<br>Fechar      | Imprimir<br>Copiar |     |        |      |         |                    |      |            |           |
|                          |                    |     |        |      |         | <b>CAPACIDADES</b> |      |            |           |
|                          |                    |     | Flec   |      |         | Dir                |      |            | Combinada |
| Barr Seção               |                    | Com | .,     | Esbl | Axial   | Cortante           | Mom  | <b>LTB</b> | Axial+Mom |
| 10 3'x6.1                |                    | n.  | 9999   | 49   | 0.00    | MJ 0.00            | 0.00 | 0.00       | 0.00      |
| 2U 8'×20.5               |                    |     | 2 1936 | 79   | 0.32    | MI 0.00            | 0.04 | 0.00       | 0.36      |
| 3U 8'×20.5               |                    | 1   | 1931   | 79   | $-0.40$ | MI 0.00            | 0.04 | 0.00       | 0.43      |
| 4U 8'×20.5               |                    |     | 29999  | 32   | 0.00    | MI 0.00            | 0.01 | 0.00       | 0.01      |
| 5U 3' × 6.1              |                    |     | 2 9999 | 62   | $-0.15$ | 0.00<br>MJ.        | 0.00 | 0.00       | 0.15      |
| $603$ $\times 6.1$       |                    |     | 2 9999 | 62   | 0.12    | <b>MJ 0.00</b>     | 0.00 | 0.00       | 0.12      |
| 7U 3'\6.1                |                    |     | 29999  | 62   | $-0.14$ | <b>MJ 0.00</b>     | 0.00 | 0.00       | 0.14      |
| $8U$ 3" $\times$ 6.1     |                    | 1   | 9999   | 62   | 0.11    | <b>MJ 0.00</b>     | 0.00 | 0.00       | 0.11      |
| $903$ $\times 6.1$       |                    | 1   | 9999   | 62   | $-0.13$ | 0.00<br>МJ         | 0.00 | 0.00       | 0.13      |
| 10U 3'\6.1               |                    |     | 2 9999 | 62   | 0.10    | 0.00<br>МJ         | 0.00 | 0.00       | 0.10      |
| 11U 3'\6.1               |                    | 2.  | 9999   | 62   | $-0.12$ | <b>MJ 0.00</b>     | 0.00 | 0.00       | 0.12      |
| 12U 3'×6.1               |                    | 1   | 9999   | 62   | 0.08    | <b>MJ 0.00</b>     | 0.00 | 0.00       | 0.08      |
| 13U 3'×6.1               |                    | 2.  | 9999   | 62   | $-0.10$ | 0.00<br>MJ.        | 0.00 | 0.00       | 0.10      |
| 14U 3'×6.1               |                    | 1   | 9999   | 62   | 0.07    | <b>MJ 0.00</b>     | 0.00 | 0.00       | 0.07      |
| 15U 3'×6.1               |                    | 1   | 9999   | 62   | $-0.08$ | <b>MJ 0.00</b>     | 0.00 | 0.00       | 0.08      |
| 16U 3'×6.1               |                    | 2   | 9999   | 62   | 0.05    | <b>MJ 0.00</b>     | 0.00 | 0.00       | 0.05      |
| 17U 3'\6.1               |                    |     | 2 9999 | 62   | $-0.06$ | <b>MJ 0.00</b>     | 0.00 | 0.00       | 0.06      |
| 18U 3'\6.1               |                    | 1   | 9999   | 62   | 0.03    | <b>MJ 0.00</b>     | 0.00 | 0.00       | 0.03      |
| 19U 3'×6.1               |                    | 1   | 9999   | 62   | $-0.03$ | <b>MJ 0.00</b>     | 0.00 | 0.00       | 0.03      |
| 20U 3' × 6.1             |                    | 2   | 9999   | 62   | 0.01    | <b>MJ 0.00</b>     | 0.00 | 0.00       | 0.01      |
|                          |                    |     |        |      |         |                    |      |            |           |

Figura 23 – Resultado da atuação das cargas sobre os perfis do pilar.

Sendo que se uma das barras, não atenda as cargas solicitantes, seu perfil deve ser aumentado no módulo da geometria e recalculado no módulo metálico até que o mesmo atenda as cargas solicitantes.

O resultado que mais nos interessa nesse trabalho é o do peso do aço necessário para a execução de cada pilar, que também é fornecido pelo STRAP 2010 em uma tabela, onde é informado o comprimento total de cada tipo de perfil com seu respectivo peso, além do peso total do pilar.

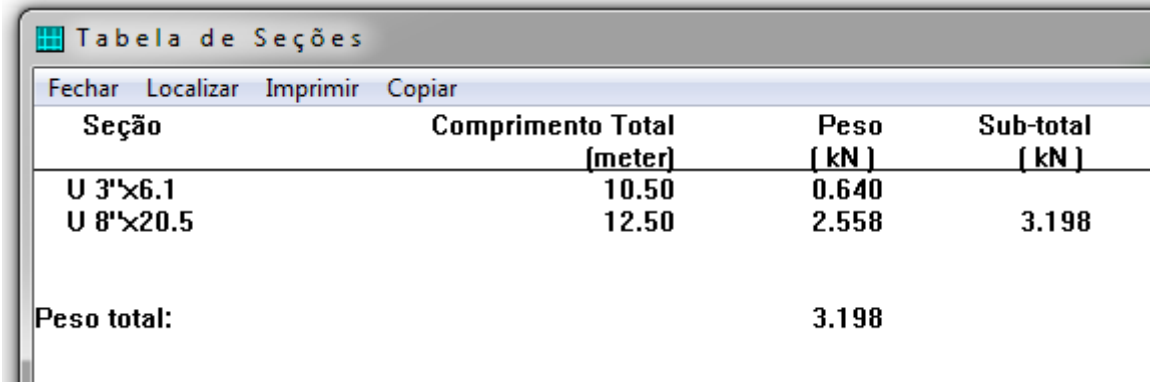

Figura 24 – Resultado do peso de aço necessário para o pilar

### **4.4 Análise e dimensionamento estrutural**

A partir da análise estrutural e do dimensionamento das estruturas, conforme foi descrito no capítulo anterior, foi possível extrair diversos resultados, sendo que os principais utilizados neste estudo são o peso de aço total do pilar e o seu deslocamento horizontal máximo. Neste capítulo são apresentados estes resultados. As cargas de aplicação para todos os pilares foram iguais, apenas variando sua concepção geométrica.

### **Pilar Modelo 'A'**

Este pilar tem a altura de 6,00 metros, com a largura de 0,50 metros. Foram utilizados para sua concepção perfis U laminados metálicos, tanto na vertical como na diagonal interna. Com a aplicação das cargas pré-definidas apresentadas anteriormente, os resultados foram os seguintes:

| Pilar Modelo A |                      |    |  |  |
|----------------|----------------------|----|--|--|
|                |                      |    |  |  |
| Cargas         | Deslocamento Unidade |    |  |  |
| Combinação 1   | 15.7                 | mm |  |  |
| Combinação 2   | 17.7                 |    |  |  |

Quadro 7 – Deslocamentos Pilar Modelo A

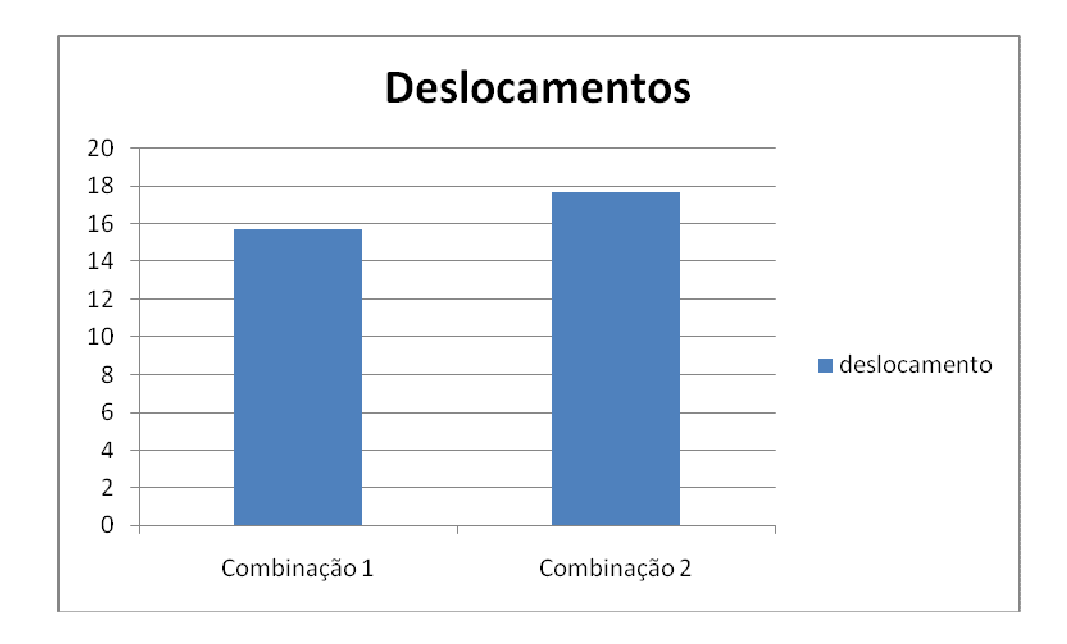

Figura 25 – Gráfico Deslocamentos Pilar Modelo A

### **Pilar Modelo 'B'**

Este pilar tem a altura de 6,00 metros, com a largura de 0,50 metros. Foram utilizados para sua concepção perfis U laminados metálicos na vertical, com cantoneiras na parte externa, dos dois lados com inclinação de 56 Graus. Com a aplicação das cargas pré-definidas apresentadas anteriormente, os resultados foram os seguintes:

| <b>Pilar Modelo B</b> |              |         |  |  |
|-----------------------|--------------|---------|--|--|
| Cargas                | Deslocamento | Unidade |  |  |
| Combinação 1          | 17,4         | mm      |  |  |
| Combinação 2          | 19,4         | mm      |  |  |

Quadro 8 – Deslocamentos Pilar Modelo B

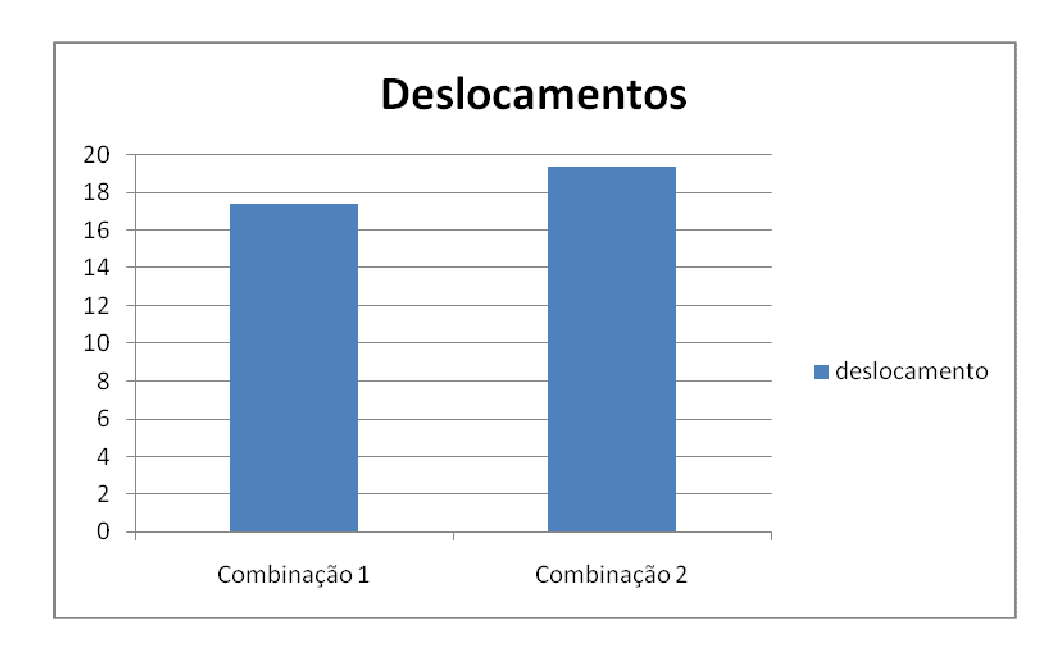

Figura 26 – Gráfico Deslocamentos Pilar Modelo B

### **Pilar Modelo 'C'**

Este pilar tem a altura de 6,00 metros, com a largura de 0,50 metros. Foram utilizados para sua concepção perfis U laminados metálicos na vertical, com cantoneiras na parte externa, dos dois lados com inclinação de 49 Graus. Com a aplicação das cargas pré-definidas apresentadas anteriormente, os resultados foram os seguintes:

| Pilar Modelo C |                      |    |  |  |
|----------------|----------------------|----|--|--|
| Cargas         | Deslocamento Unidade |    |  |  |
| Combinação 1   | 17.5                 | mm |  |  |
| Combinação 2   | 19.5                 |    |  |  |

Quadro 9 – Deslocamentos Pilar Modelo C

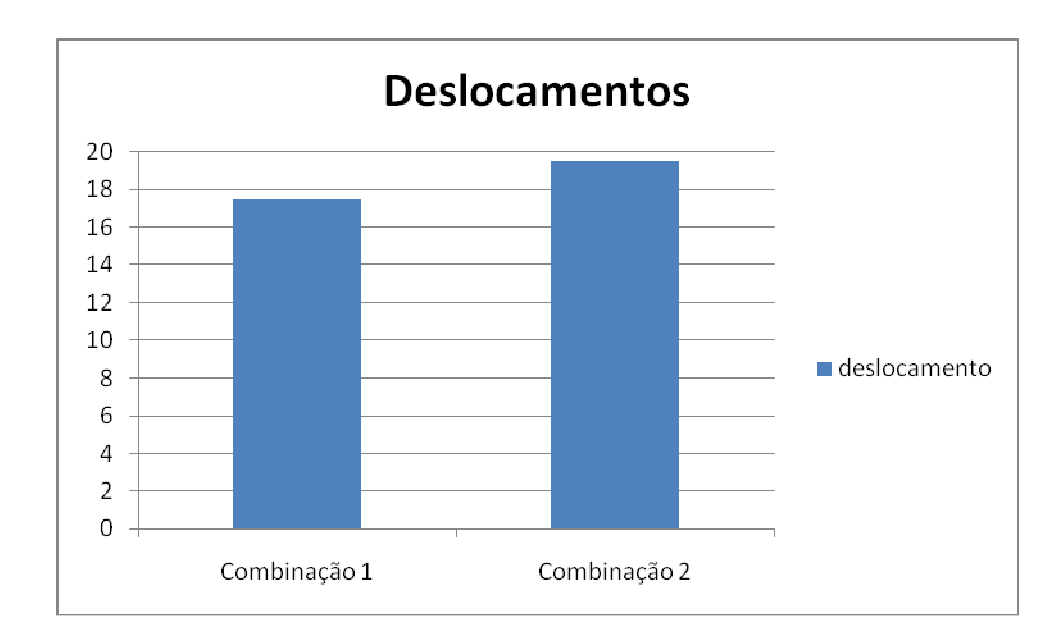

Figura 27 – Gráfico Deslocamentos Pilar Modelo C

### **Pilar Modelo 'D'**

Este pilar tem a altura de 6,00 metros, com a largura de 0,50 metros. Foram utilizados para sua concepção perfis U laminados metálicos na vertical, com cantoneiras na parte externa, dos dois lados com inclinação de 49 Graus, além de uma cantoneira na horizontal. Com a aplicação das cargas pré-definidas apresentadas anteriormente, os resultados foram os seguintes:

| <b>Pilar Modelo D</b> |              |         |  |  |
|-----------------------|--------------|---------|--|--|
| Cargas                | Deslocamento | Unidade |  |  |
| Combinação 1          | 17,5         | mm      |  |  |
| Combinação 2          | 19,5         | mm      |  |  |

Quadro 10 – Deslocamentos Pilar Modelo D

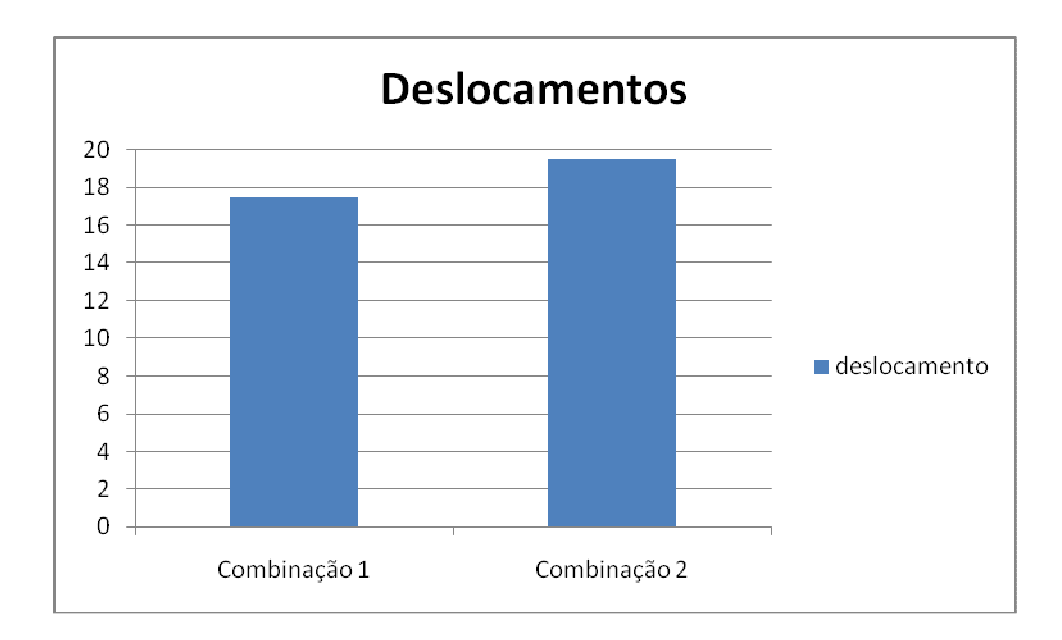

Figura 28 – Gráfico Deslocamentos Pilar Modelo D

### **Pilar Modelo 'E'**

Este pilar tem a altura de 6,00 metros, com a largura de 0,50 metros. Foram utilizados para sua concepção perfis em cantoneira metálicos na vertical, com cantoneiras na parte externa, dos dois lados com inclinação de 49 Graus, além de uma cantoneira na horizontal. Com a aplicação das cargas pré-definidas apresentadas anteriormente, os resultados foram os seguintes:

| <b>Pilar Modelo E</b> |                      |    |  |  |
|-----------------------|----------------------|----|--|--|
| Cargas                | Deslocamento Unidade |    |  |  |
| Combinação 1          | 17,8                 | mm |  |  |
| Combinação 2          | 20                   | nm |  |  |

Quadro 11 – Deslocamentos Pilar Modelo E

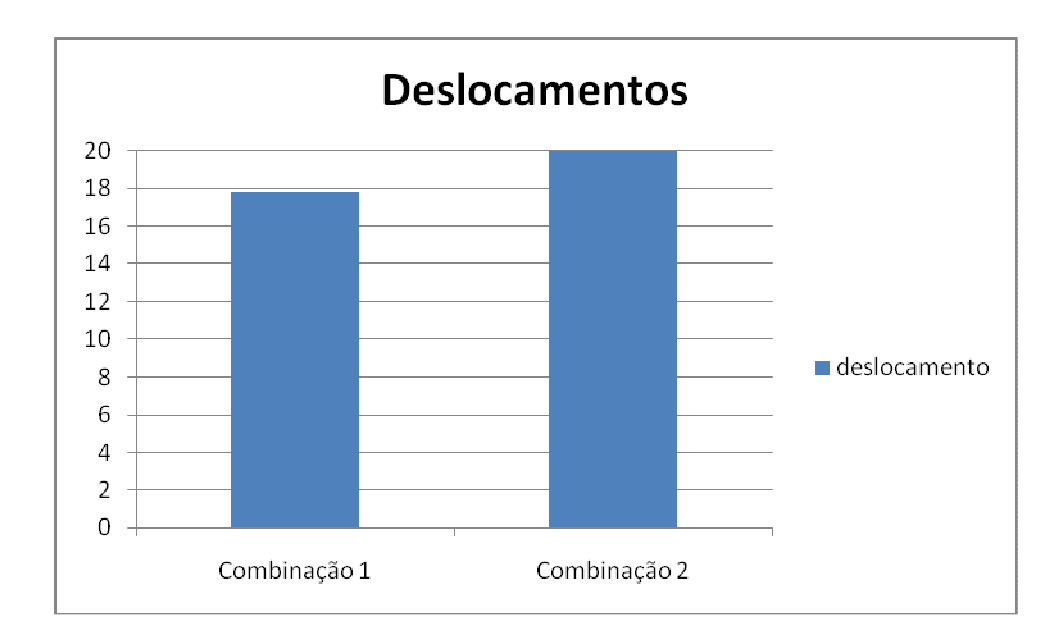

Figura 29 – Gráfico Deslocamentos Pilar Modelo E

O Pilar modelo A foi o que teve os menores deslocamentos, tanto para a combinação 1 como para a combinação 2, com 15,7 mm e 17,7 mm, respectivamente. O pilar modelo E foi o que teve o maior deslocamento, de 20 mm na combinação 2, no limite do que a NBR 8800 admite.

Com a aplicação das cargas, o resultado do peso necessário de aço dos pilares, está apresentado a seguir:

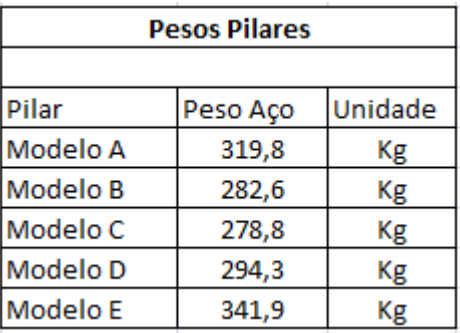

### Quadro 12 – Pesos do Pilares

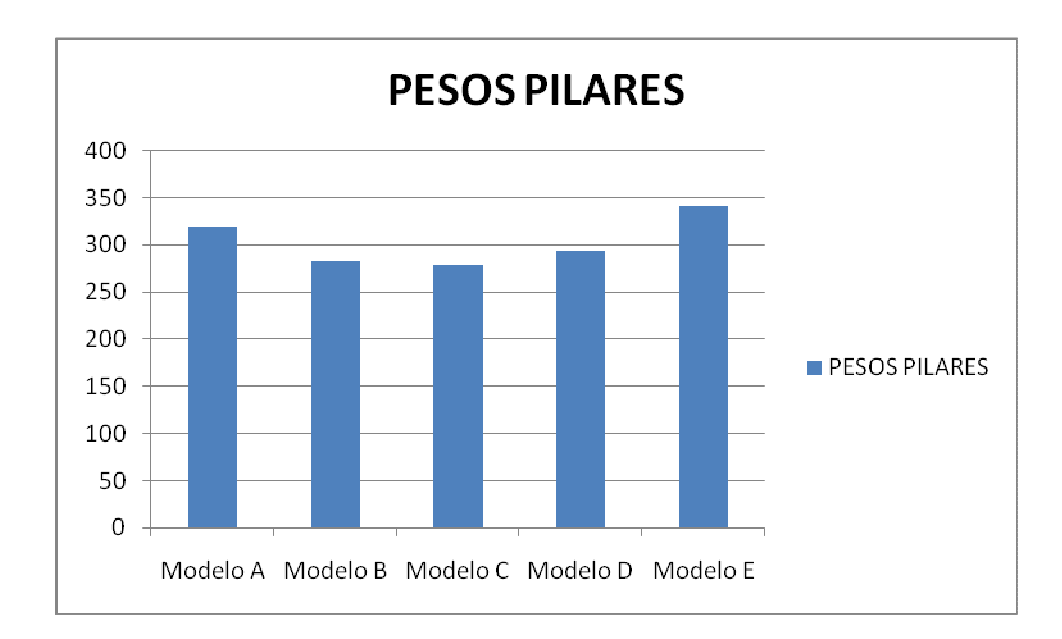

Figura 30 – Gráfico Pesos dos Pilares

Percebe-se então que o pilar com o menor peso de aço foi o modelo C, com 278,80 Kg, e o maior foi o modelo E, com 341,9 Kg.

Com o peso se aço necessário para cada pilar, pode-se agora fazer uma estimativa do custo de cada um, utilizando os preços de mercado atualizados fornecidos pela Gerdau. Abaixo segue o roteiro de cálculo:

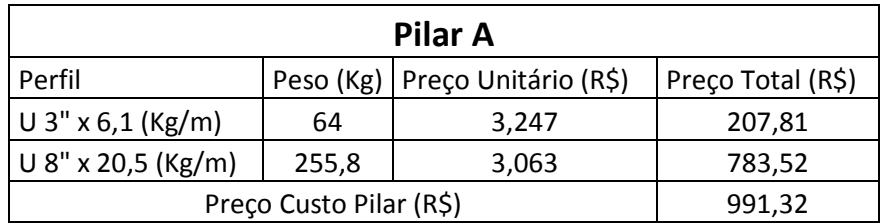

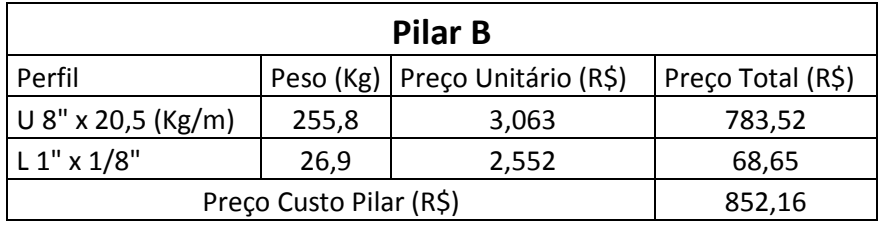

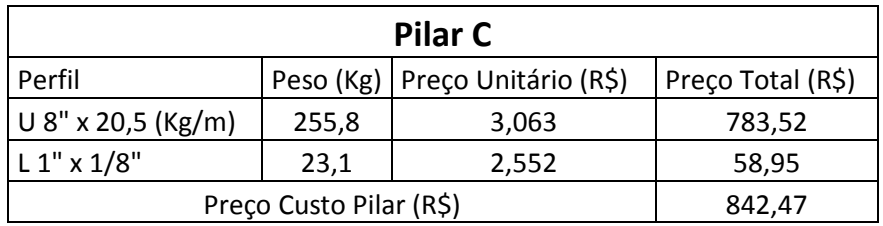

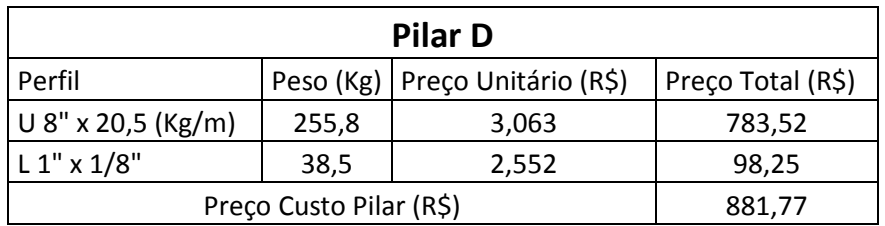

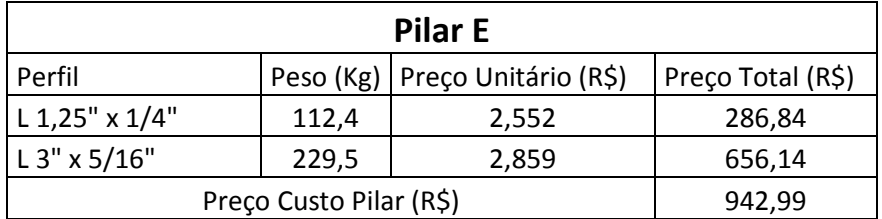

Quadro 13 – Obtenção dos custos dos Pilares

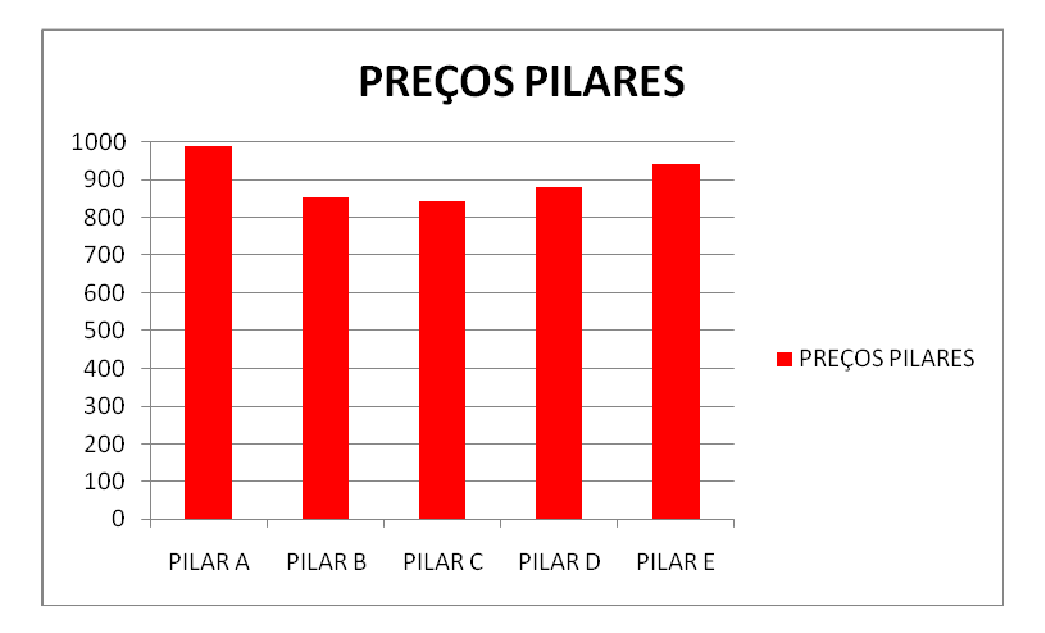

Figura 31 – Gráfico Custos dos Pilares

 Analisando-se os dados acima, conclui-se que o pilar modelo C, é o que tem o menor custo, com o valor de R\$ 842,47, e o de maior custo é o modelo A, com valor de R\$ 991,32.

## **5. CONSIDERAÇÕES FINAIS**

#### **5.1 Conclusões do trabalho**

Este trabalho apresentou a análise do desempenho de 5 modelos de topologias de pilares treliçados metálicos utilizados em galpões metálicos. Para isso, foi utilizado o software de análise e dimensionamento STRAP 2010, que foi uma ferramenta ágil e apresentou resultados satisfatórios.

Foram analisados os deslocamentos horizontais de cada pilar, o peso de aço e o custo de cada um, onde verificou-se que o pilar modelo A teve os menores deslocamentos, para as duas combinações de forças. O pilar modelo C, teve o menor peso de aço que foi 278,80Kg, e o que teve o maior peso de aço foi o modelo E com 341,90Kg. E quanto ao custo, o pilar modelo C foi o menor, com o valor de R\$ 842,48, e o de maior custo é o modelo A, com valor de R\$991,32.

Percebe-se também, que o pilar modelo C, obteve o menor peso de aço para sua concepção, e também o menor custo, e o de maior custo, pilar modelo A não foi o que teve o maior peso de aço (pilar modelo E = 341,90Kg), ou seja, o custo não está ligado quanto ao peso de aço de cada pilar, mas sim quanto ao tipo de seus perfis empregados.

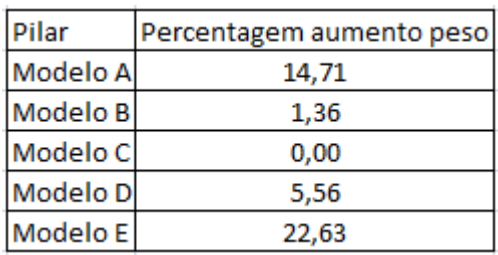

Abaixo uma visualização em percentual do aumento do peso dos pilares em relação ao pilar modelo C.

Quadro 14 – Aumento do peso em percentagem.

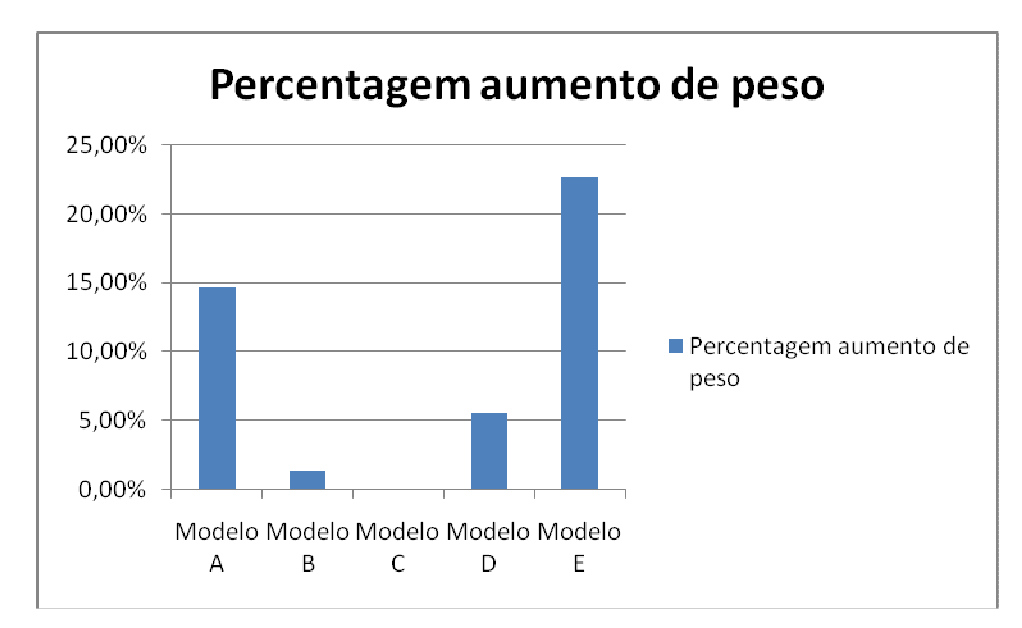

Figura 32 – Aumento do peso em percentagem em relação ao pilar modelo C.

Observando a figura acima, percebe-se que os pilares modelo C , B e D não tiveram grande diferença nos seus pesos de aço. Já comparando o pilar modelo C , com os modelos E e modelo A, pode-se ver que a diferença é bem maior, na ordem de 14,71% e 22,63%, respectivamente.

 Abaixo uma visualização em percentual do aumento do custo dos pilares em relação ao pilar modelo C.

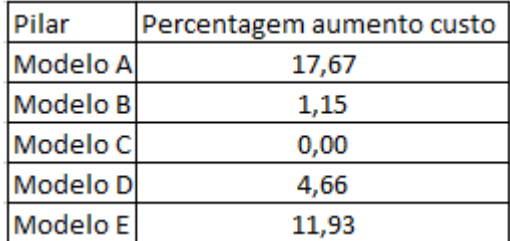

Quadro 15 – Aumento do custo em percentagem.
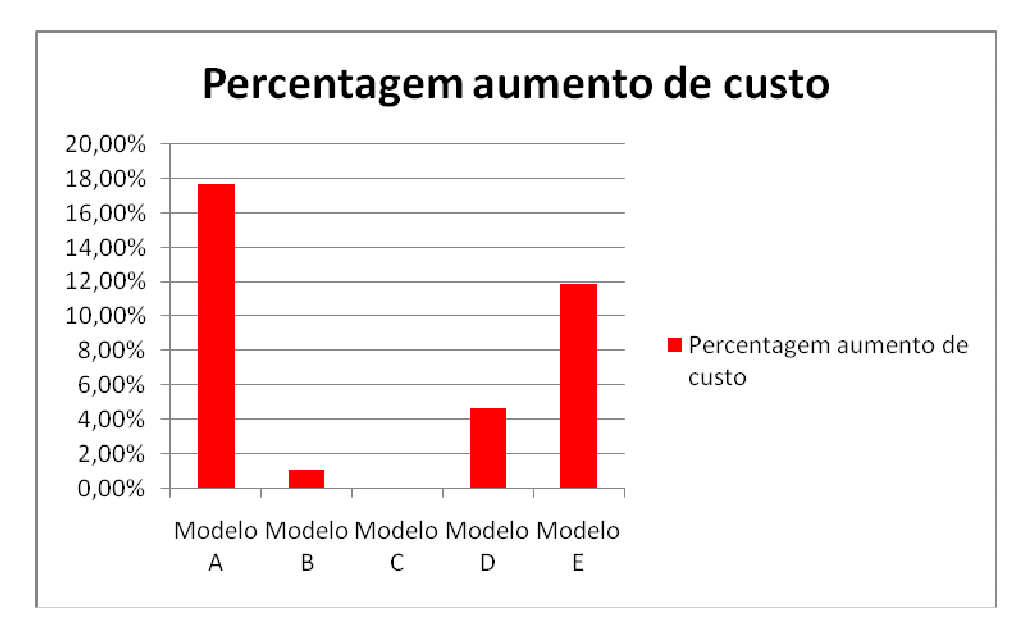

Figura 33 – Aumento do custo em percentagem em relação ao pilar modelo C.

Observando a figura acima, percebe-se que os pilares modelo C, B e D não tiveram grande diferença nos seus custos. Já comparando o pilar modelo C, com os modelos E e modelo A, pode-se ver que a diferença é bem maior, na ordem de 11,93% e 17,67%, respectivamente.

## **5.2 Sugestões para trabalhos futuros**

Seguindo a mesma linha de pesquisa, propõem-se algumas sugestões para trabalhos futuros, quais sejam:

· Utilizar na concepção geométrica dos pilares ao invés de perfis laminados, usar perfis dobrados;

· Utilizar na interligação dos perfis, ao invés de soldada, usar parafusada.

## **REFERÊNCIAS BIBLIOGRÁFICAS**

ASSOCIAÇÃO BRASILEIRA DE NORMAS TÉCNICAS. **Ações e segurança na estrutura - Procedimento.** NBR 8681. Rio de Janeiro, 2003.

ASSOCIAÇÃO BRASILEIRA DE NORMAS TÉCNICAS. **Forças devido ao vento em edificações.** NBR 6123. Rio de Janeiro, 1988.

ASSOCIAÇÃO BRASILEIRA DE NORMAS TÉCNICAS. **Projeto e Execução de estruturas de aço de edifícios (método dos estados limites).** NB 14 (NBR 8800). Rio de Janeiro, 1986.

BELLEI, Ildony. **Edifícios industriais em aço**. 5.ed. São Paulo: PINI, 2004.533p., il.

BELLEI, Ildony H. et al. **Edifícios de múltiplos andares em aço**. 2.ed. São Paulo: PINI, 2008. 556p.,il.

BREUNIG, Márcio Nelson. **Análise do desempenho das diferentes topologias de estruturas treliçadas utilizadas em coberturas de pavilhões industriais.** 2008.143f. Trabalho de Conclusão de Curso (Graduação em Engenharia Civil) – Universidade Regional do Noroeste do Estado do Rio Grande do Sul, Ijuí, 2008.

INSTITUTO BRASILEIRO DE SIDERURUGIA. **Galpões para usos gerais.** 3.ed. Rio de Janeiro: INSTITUTO BRASILEIRO DE SIDERURGIA:CENTRO BRASILEIRO DA CONSTRUÇÃO EM AÇO, 2004. 78p. (Série Manual de Construção em Aço). 1 CD-ROM.

SAE – SISTEMAS DE ANÁLISE ESTRUTURAL. **Apostila STRAP Metal Básico**. São Paulo 20XX.